# Norbert Egger Praxishandbuch SAP BW 3.1

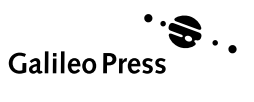

# Inhalt

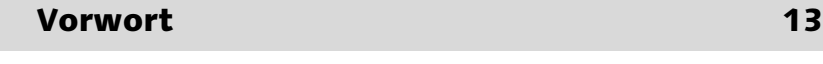

zu diesem Buch 17 auch 17 auch 17 auch 17 auch 17 auch 17 auch 17 auch 17 auch 17 auch 17 auch 17 auch 17 auch

# Teil 1 Konzeptioneller Überblick

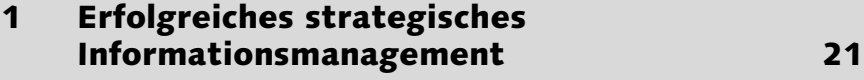

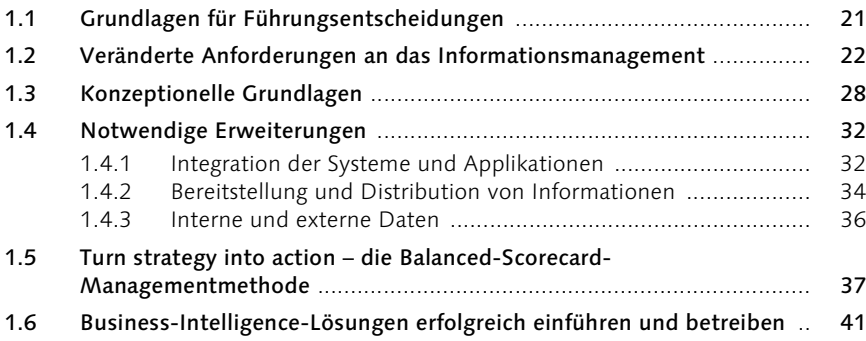

# Teil 2 Einführung in SAP BW

# 2 Das SAP Business Information Warehouse – Überblick 45

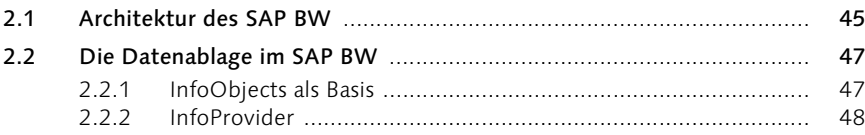

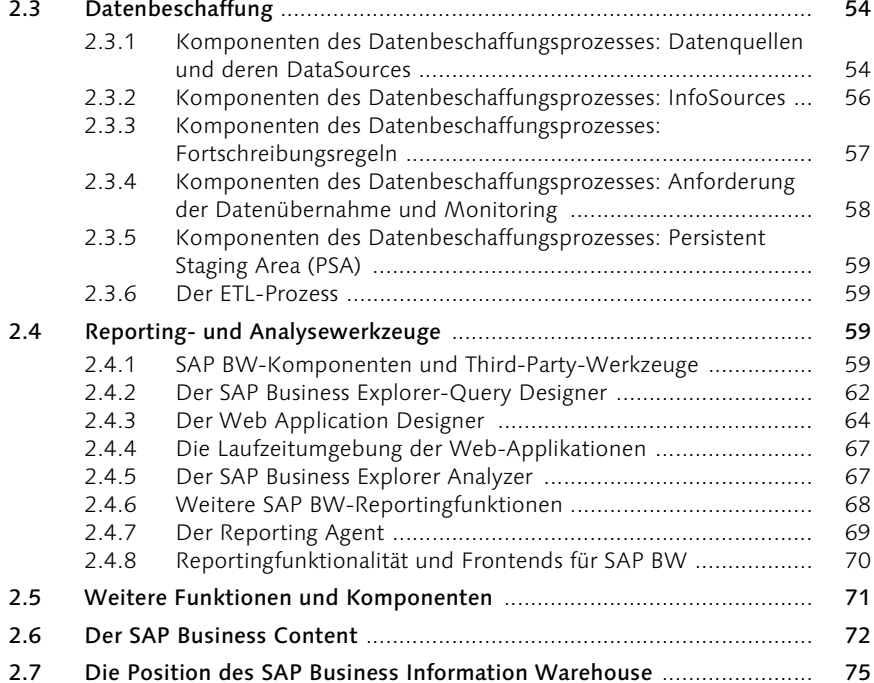

# 3 Schritt für Schritt: SAP BW-Marktsegmentund Ergebnisrechnung 77

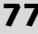

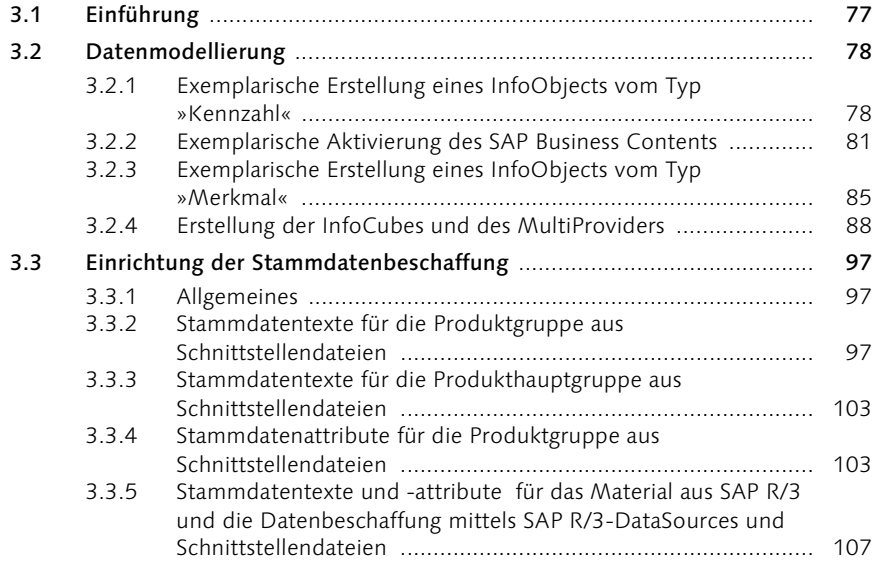

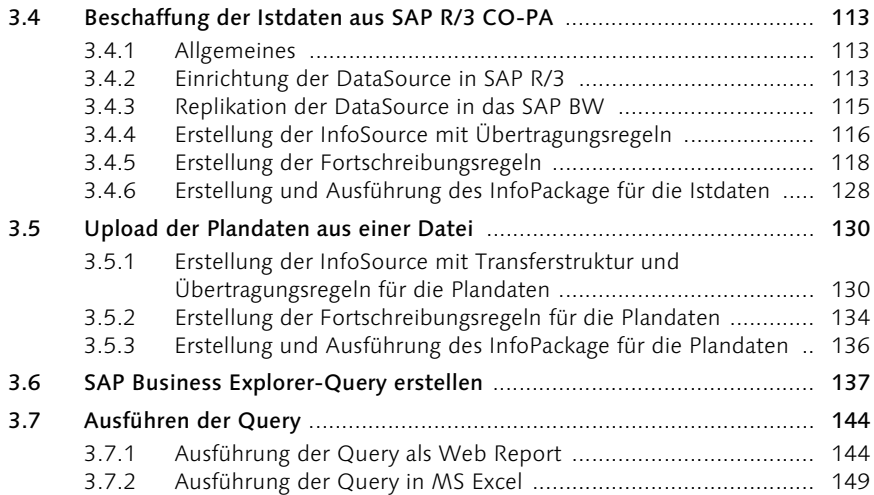

# Teil 3 Datenmodellierung und Datenbeschaffung

# 4 Datenmodellierung und Umsetzung einer spaltenorientierten InfoSource in einen kontenorientierten InfoCube 153

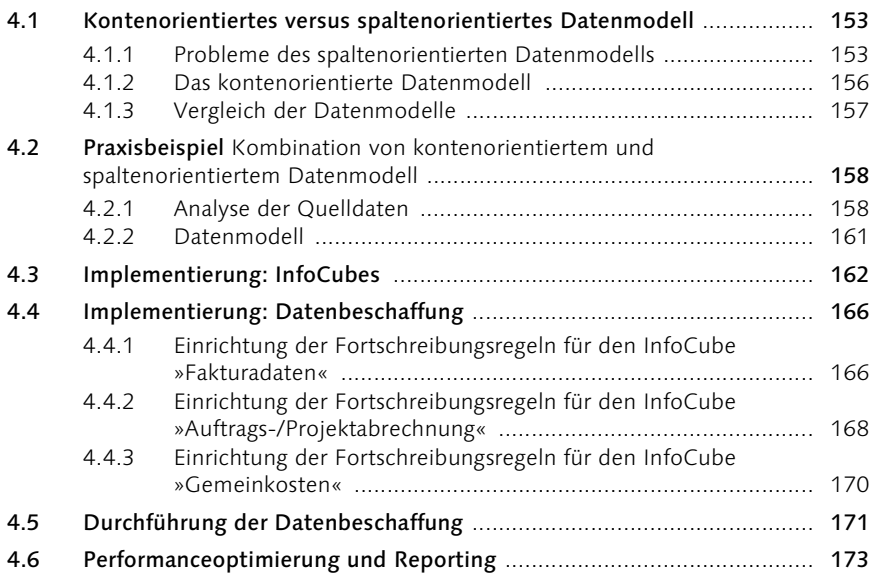

# 5 Adäquate Abbildung der SAP-Produkthierarchie in Datenmodellierung, Datenbeschaffung und Reporting 177

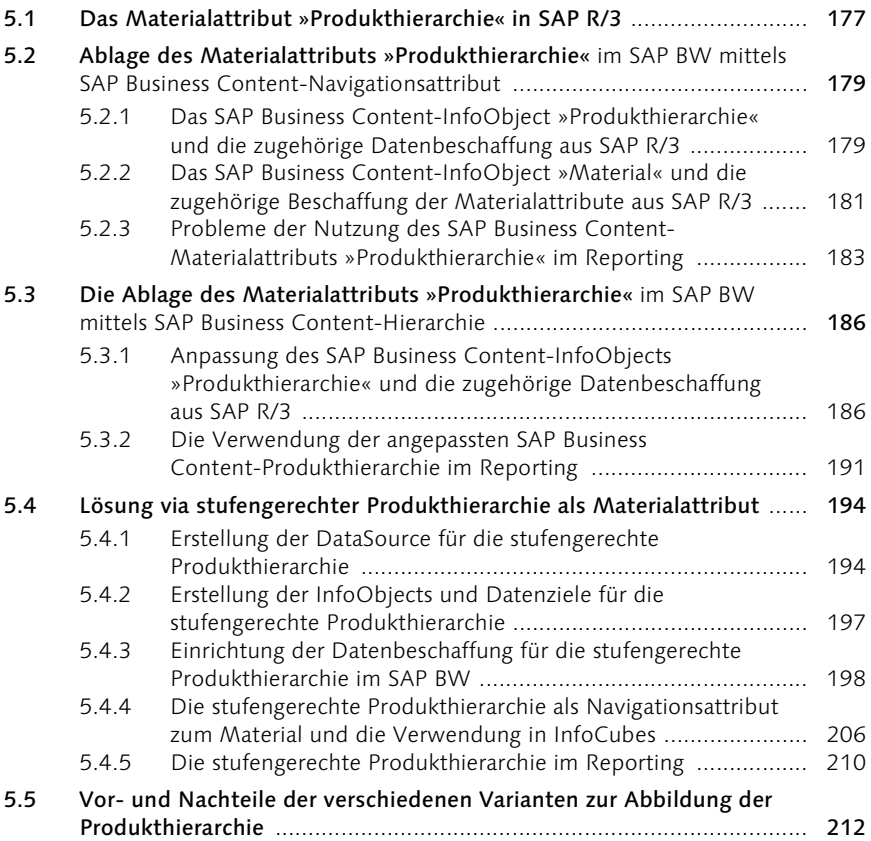

# Teil 4 Reporting und Web Applications mit dem SAP Business Explorer

# 6 Wichtige Funktionen des Query Designers im SAP BW 3.x anhand von Musterlösungen 217

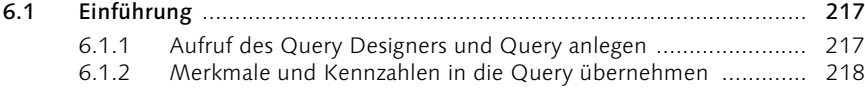

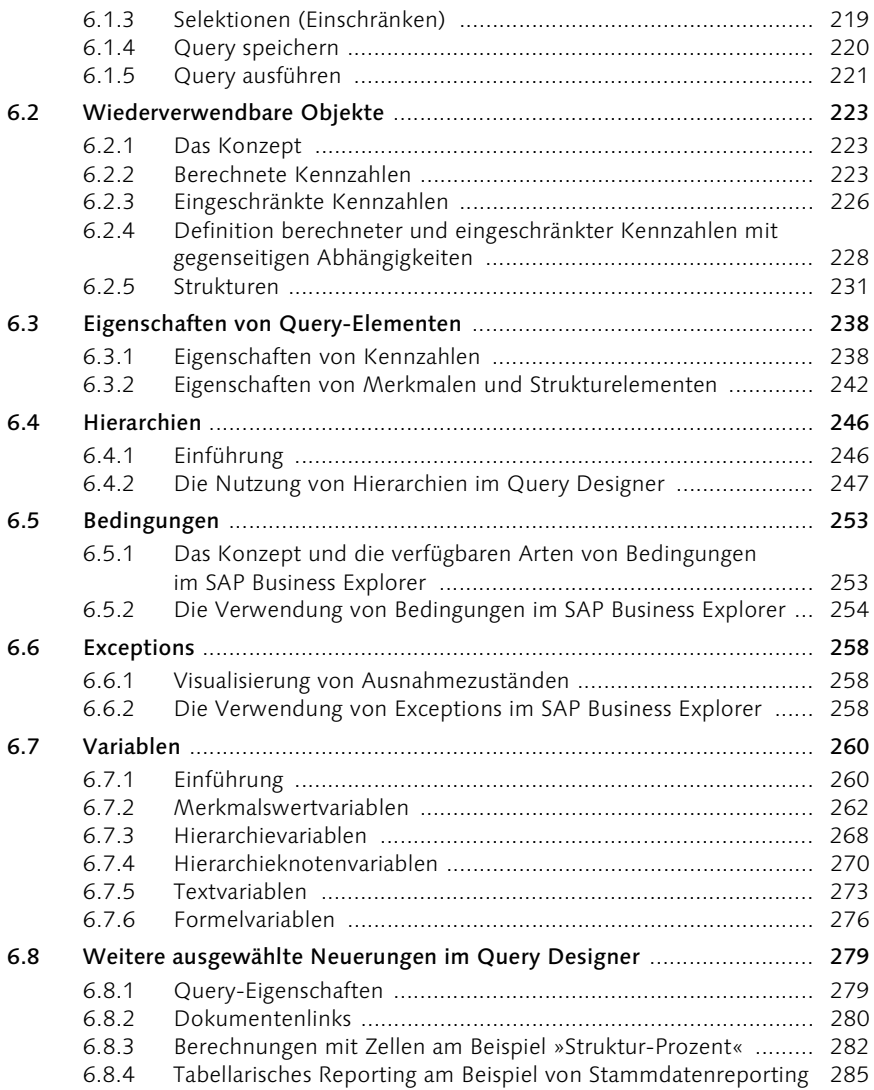

# 7 Ausgewählte Funktionen des SAP BW Web Application Designers im SAP BW 3.x 293

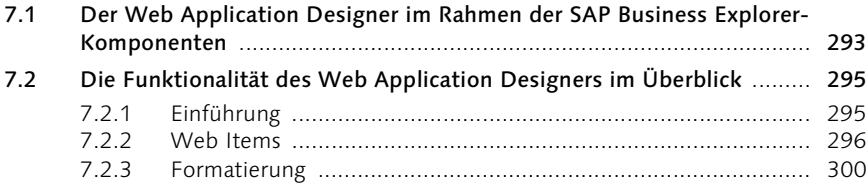

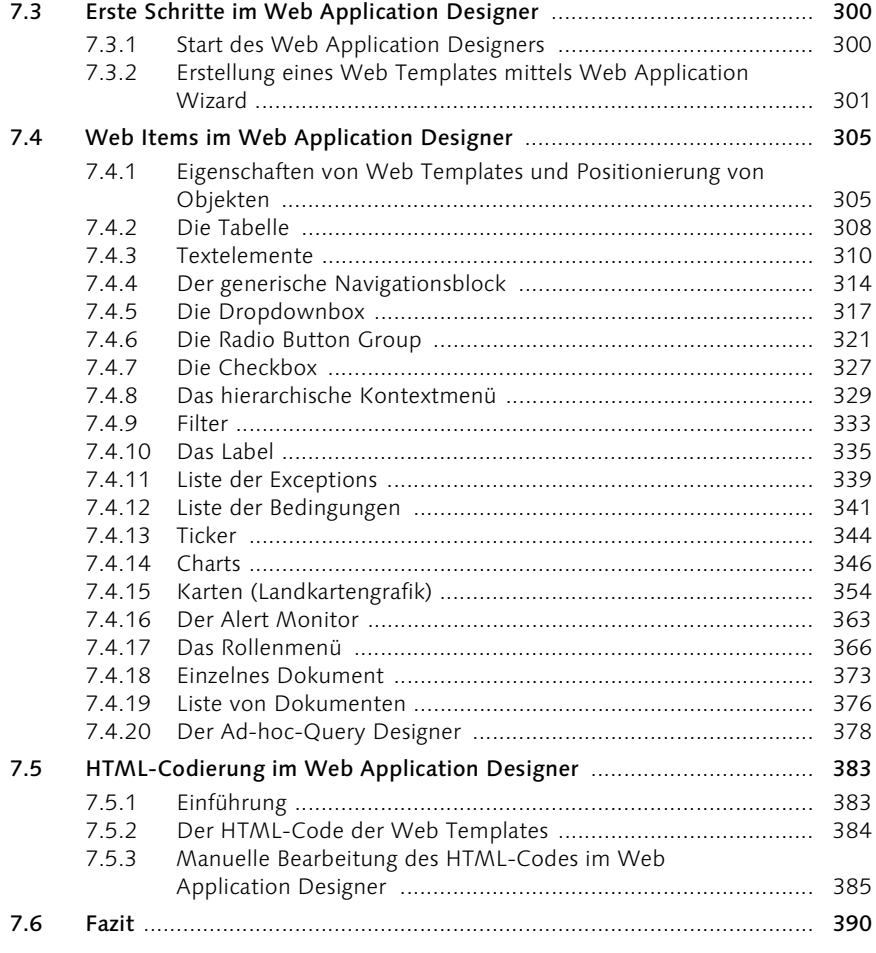

# 8 Musterlösung für ein erweiterbares SAP BW WebCockpit 391

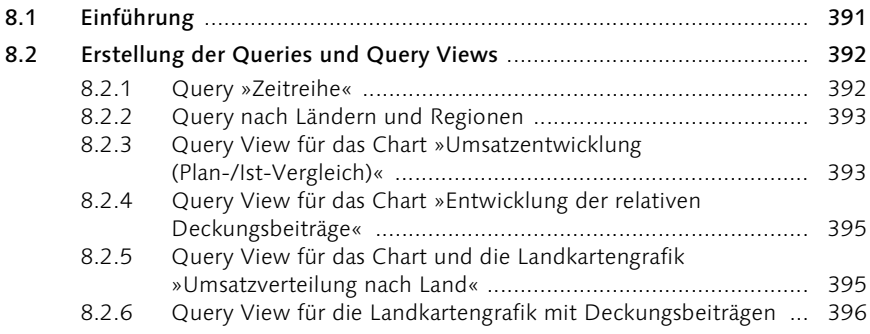

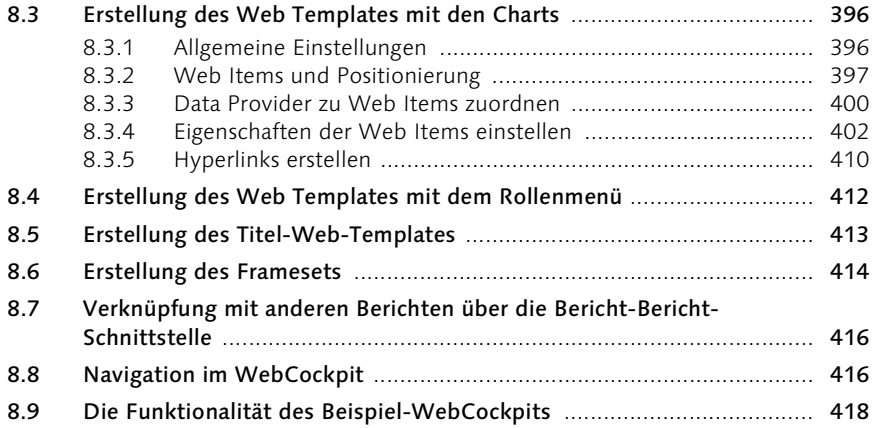

# Anhang

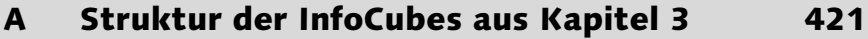

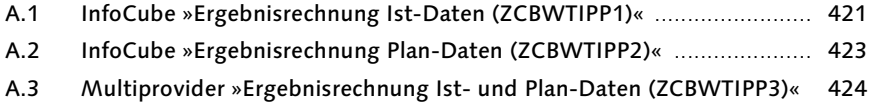

# B Struktur der InfoCubes aus Kapitel 4 427

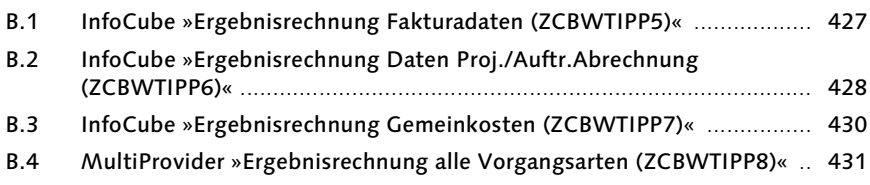

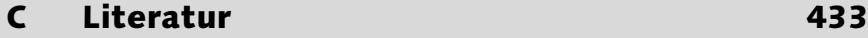

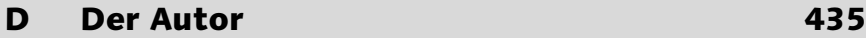

Index 437

# Vorwort

Mit der kommerziellen Nutzung der elektronischen Datenverarbeitung begannen auch die Versuche, die immer umfassender und detaillierter vorliegenden Daten zur Entscheidungsunterstützung heranzuziehen. Bald folgte ein konzeptioneller Ansatz dem anderen, und nach und nach entstanden IT-Tools, die die verschiedenen Konzepte unterstützten bzw. zu unterstützen vorgaben.

Doch bis zum Ende des letzten Jahrzehnts unterlagen die Versuche, derartige Konzepte und Tools zu nutzen, einem hohen Misserfolgsrisiko: Wenn nicht bereits das Einführungsprojekt scheiterte, so misslang oft spätestens der Betrieb solcher Lösungen. Dies war umso dramatischer, als die wirtschaftliche Entwicklung mehr und mehr die angemessene (also auch IT-gestützte) Nutzung von Informationen für die Managementtätigkeit erforderte.

Die Bedeutung der IT-gestützten Bereitstellung von Informationen für die Führungsarbeit erreichte bald eine neue Qualität: Erfolgreiches strategisches Informationsmanagement wurde eine globale Kernkompetenz mit einem geografischen, einem branchengrenzenübergreifenden sowie einem unternehmensgrößenunabhängigen Aspekt. Diese Entwicklung verlief gleichzeitig und mit Wechselwirkung mit weiteren Prozessen, deren Gesamtheit neue Chancen und Risiken bedeutete. Hierzu zählen u.a.:

- Die dramatische Veränderung der Rahmenbedingungen unternehmerischer Tätigkeit
- Die voranschreitende Standardisierung von betriebswirtschaftlichen Prozessen
- Die Durchsetzung von Standardsoftware, die betriebswirtschaftliche Prozesse integriert unterstützt
- Die Entwicklung der Informationstechnologie (insbesondere auch des Internets und der Webtechnologie)
- Eine gewisse Konsolidierung der Konzepte der Informationsbereitstellung (hier vor allem die Konzepte des Data Warehousings und des Online Analytical Processings)
- Das Auftreten eines neuen, den Markt grundlegend verändernden Anbieters im Umfeld der Business-Intelligence-Software – der SAP AG

Von den Wettbewerbern und Marktauguren belächelt und von vielen Kunden immer massiver gefordert<sup>1</sup>, stellte sich die SAP AG 1997/98 mit ihrem Business-Intelligence-Hauptprodukt – dem *SAP Business Information Warehouse* (SAP BW) – dem Markt. Nach ersten Geburtswehen war das SAP BW in Version 1.2B bereits ab Mitte 1998 ein einsatzfähiges und leistungsfähiges Werkzeug für analytische Applikationen.

Nach anfänglich eher zögerlichem Verhalten von Seiten der Kunden wurden SAP und die meisten Beratungshäuser spätestens mit den SAP BW-Versionen 2.0B und 2.1C von einem regelrechten Nachfrageboom ȟberrollt«. SAP schob sich im Business-Intelligence-Markt von einem nicht vorhandenen auf einen der vorderen Plätze, und den Wettbewerbern blieb angesichts des SAP BW-Vormarsches das Lachen im Halse stecken.

Mit SAP BW 3.0B gelang der SAP AG ein weiterer großer Entwicklungsschritt. Unter anderem erreichte die Software nun auch auf dem Gebiet der Informationspräsentation insgesamt Best-Practice-Niveau: Zwar war das SAP BW Web Reporting bereits seit Release 2.0B sehr leistungsfähig, die große Mehrzahl der Beratungsanbieter ignorierte dieses gute Werkzeug, wie so viele andere neue Entwicklungen, jedoch grundlegend.

Angesichts der oft schlechten Implementierungsqualität (durch unzureichendes Design mit Performanceproblemen in der Folge, durch die Adressaten nicht befriedigendes Reporting und durch Probleme bzw. hohe Kosten beim Betrieb derartiger Lösungen) wurde die Bereitstellung von Design-Know-how in Buchform immer dringlicher. Das Arbeitsvolumen schien mir jedoch aufgrund des Umfanges eines derartigen Werkes und der kurzen »Halbwertszeiten« der SAP BW-Versionen nicht in angemessener Frist zu bewältigen zu sein. Und so war es der Hartnäckigkeit der Lektorin dieses Buches zu verdanken, dass ich mich doch von der Machbarkeit überzeugen ließ.

Nachdem die Fertigstellung des Buches nun tatsächlich er- und überlebt wurde, möchte ich mich bei allen Beteiligten und Betroffenen für ihre Mitwirkung und Geduld bedanken:

- Bei der Lektorin, Frau Wiebke Hübner, für die Hilfestellungen und Geduld während der Zusammenarbeit
- ▶ Bei den Mitarbeitern und Mitarbeiterinnen der *IIT Application & Business Services AG* und der *IIT Deutschland GmbH* für das Verständnis der

<sup>1</sup> Siehe auch Egger, 1997.

in dieser Zeit drastisch reduzierten Führungs- und Betreuungstätigkeit und für die vielen Hinweise, welche in diese Arbeit einflossen

 Bei meinen Geschäftsleitungskollegen Roland Merz und Jens Rohlf für die Mitwirkung als Korrektoren und Ratgeber

Vor allem aber bedanke ich mich für das Verständnis und die riesige Hilfe durch Übernahme all derjenigen Aufgaben, die diesem Werk »zum Opfer fielen«, bei meiner Familie und hier vor allem bei meiner Lebenspartnerin Margot Brülisauer. Ohne sie wäre diese Arbeit nicht möglich gewesen. Ihr widme ich dieses Werk in Dankbarkeit.

Jona (Schweiz), im Juli 2003 Norbert Egger

# Zu diesem Buch

Dieses Buch gliedert sich in mehrere inhaltliche Bereiche:

Kapitel 1 dient der Einordnung und dem konzeptionellen Überblick. Hier Teil 1 wird die Notwendigkeit erfolgreichen strategischen Informationsmanagements dargestellt, und es werden die wichtigsten konzeptionellen Ansätze wie z.B. Data Warehousing, OLAP und die Balanced-Scorecard-Management-Methode skizziert.

Der zweite Teil des Buches dient dem Überblick über das SAP BW. In Teil 2 Kapitel 2 wird ein Gesamtüberblick über die Architektur und die Funktionalität des SAP Business Information Warehouse gegeben. Kapitel 3 bietet anhand einer Implementierungsanleitung für eine Ergebnis- und Marktsegmentrechnung im SAP BW einen Einblick in alle Schritte zur Erstellung einer SAP BW-Applikation von der Extraktion in SAP R/3 über die Datenbeschaffung aus SAP R/3 und Schnittstellendateien, Datenmodellierung bis hin zum Web Reporting.

In den Kapiteln 4 und 5 werden Aspekte der Datenmodellierung und der Teil 3 Datenbeschaffung aufgegriffen: Kapitel 4 zeigt die Datenmodellierung und Umsetzung einer spaltenorientierten InfoSource in einen kontenorientierten InfoCube, Kapitel 5 befasst sich mit der adäquaten Abbildung der SAP-Produkthierarchie in Datenmodellierung, Datenbeschaffung und Reporting.

Die Kapitel 6 bis 8 beschäftigen sich mit den Reportingwerkzeugen. In Teil 4 Kapitel 6 wird der Business Explorer-Query Designer (insbesondere Arbeitsweise, Grundfunktionen sowie wesentliche Veränderungen bei SAP BW 3.x) erläutert. Kapitel 7 stellt den zu SAP BW 3.0 als neue Komponente bereitgestellten Business Explorer-Web Application Designer vor, mit dem wesentliche Teile der Erstellung von professionellen Web Applications direkt in der SAP BW-Entwicklungsumgebung vorgenommen werden können. Kapitel 8 demonstriert einige Möglichkeiten des SAP BW Query Designers sowie des SAP BW Web Application Designers anhand einer Anleitung für eine Web-Applikation mit einem erweiterbaren und schnell zu adaptierenden Management Cockpit.

Handhabung des Buches Das Buch lässt sich so leicht von Lesern mit unterschiedlichem Vorwissen und individuellem Informationsbedürfnis nutzen:

- Denjenigen Lesern, die sich das SAP Business Information Warehouse vom konzeptionellen Ansatz her erarbeiten möchten, sei die Lektüre beginnend mit dem strategisch-konzeptionellen Ansatz in Kapitel 1, *Erfolgreiches strategisches Informationsmanagement*, empfohlen.
- Jene Leser, die primär an einem schnellen Überblick über das SAP BW bzw. den Erweiterungen zu den SAP BW-Versionen 3.0/3.1 interessiert sind, sollten sich besonders mit den Kapiteln 2, *Das SAP Business Information Warehouse – Überblick,* und Kapitel 3, *Schritt für Schritt: SAP BW-Marktsegment- und Ergebnisrechnung*, beschäftigen.
- Lesern mit SAP BW-Kenntnissen, die an einer Vertiefung und Aktualisierung interessiert sind, sei als kurze Einführung und Orientierung Kapitel 2, *Das SAP Business Information Warehouse – Überblick*, mit anschließender Lektüre der Einzelthemen ab Kapitel 4 empfohlen.
- Für Leser mit SAP BW-Grundkenntnissen und besonderem Interesse am Reporting bzw. den Reportingwerkzeugen eignet sich der direkte Einstieg in die Kapitel 6, *Wichtige Funktionen des Query Designers im SAP BW 3.x anhand von Musterlösungen*, Kapitel 7, *Ausgewählte Funktionen des SAP BW Web Application Designers im SAP BW 3.x*, und Kapitel 8, *Musterlösung für ein erweiterbares SAP BW WebCockpit*.

# 6 Wichtige Funktionen des Query Designers im SAP BW 3.x anhand von Musterlösungen

*Seit SAP BW 3.0 bietet SAP auch auf dem Gebiet des Reportings eine Best-Practice-Data-Warehouse-Lösung an. Die Optimierungen und Erweiterungen im Query Designer stellen den Kern der Verbesserungen dar. Im nachfolgenden Kapitel werden Arbeitsweise, Grundfunktionen sowie wesentliche Veränderungen in SAP BW 3.x erläutert.*

# 6.1 Einführung

### 6.1.1 Aufruf des Query Designers und Query anlegen

Analysen und Berichte im SAP BW basieren auf SAP Business Explorer-Queries. Diese werden mit dem Query Designer erstellt, der seit SAP BW 3.0 als Stand-alone-PC-Anwendung verfügbar ist. Diese kann entweder über das Menü, als Verknüpfung oder direkt (ausführbare Datei wdbrlog.exe) aufgerufen werden (siehe Abbildung 6.1, Schritt 1). Nach dem Start ist die Anmeldung am SAP BW-System mit Eingabe der Benutzer-ID und des Kennwortes erforderlich. Die Anmeldung wird abschließend durch Betätigung der Schaltfläche OK bestätigt (siehe Abbildung 6.1, Schritt 2 und 3).

Nach der Anmeldung wird der Query Designer gestartet. Für die Konfiguration einer neuen Query ist die gleichnamige Schaltfläche zu betätigen (siehe Abbildung 6.1, Schritt 4). Im Popup Neue Query: InfoProvider auswählen wird die Schaltfläche InfoAreas betätigt. Hierdurch wird der InfoArea-Baum mit den jeweiligen InfoProvidern angezeigt. Dieser ist derart zu öffnen, dass der zu verwendende InfoProvider angezeigt wird. Der gewünschte InfoProvider ist zu markieren und durch Betätigung der Schaltfläche OK auszuwählen (siehe Abbildung 6.1, Schritt 5 bis 7).

Im geöffneten Query Designer wird der ausgewählte InfoProvider angezeigt (siehe Abbildung 6.1, Schritt 8). Durch Betätigung der Schaltfläche Technischer Name werden die SAP BW-Schlüssel angezeigt (siehe Abbildung 6.1 Schritt 9 und nachfolgende Abbildungen). Dies ist die Ausgangsbasis zur Erstellung der Abfragen.

Query Designer starten

Query Designer: Technischer Name

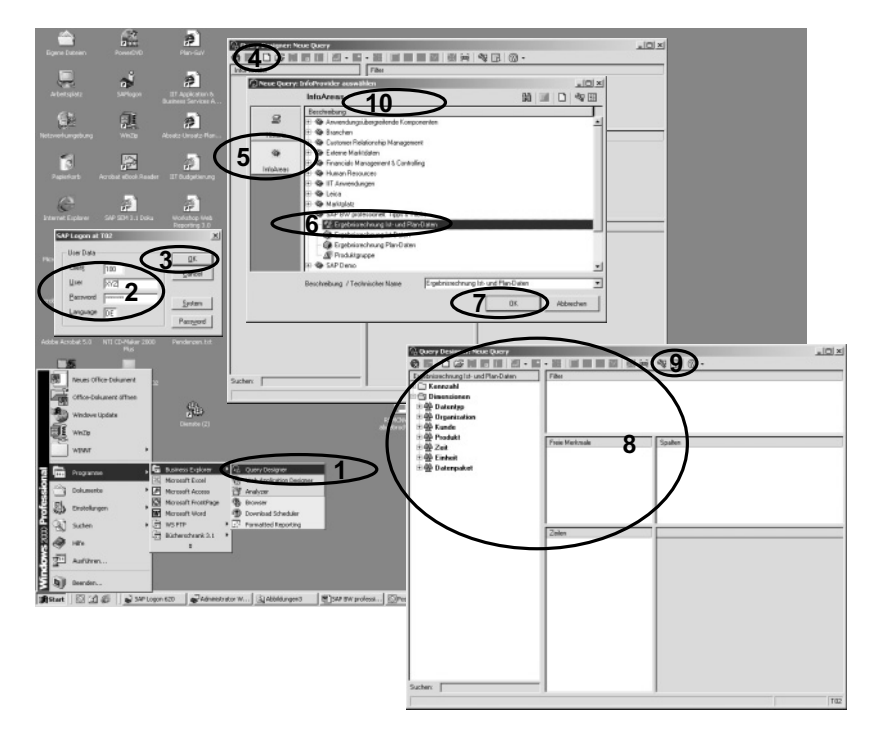

Abbildung 6.1 Start des Query Designers mit InfoProvider-Auswahl

#### 6.1.2 Merkmale und Kennzahlen in die Query übernehmen

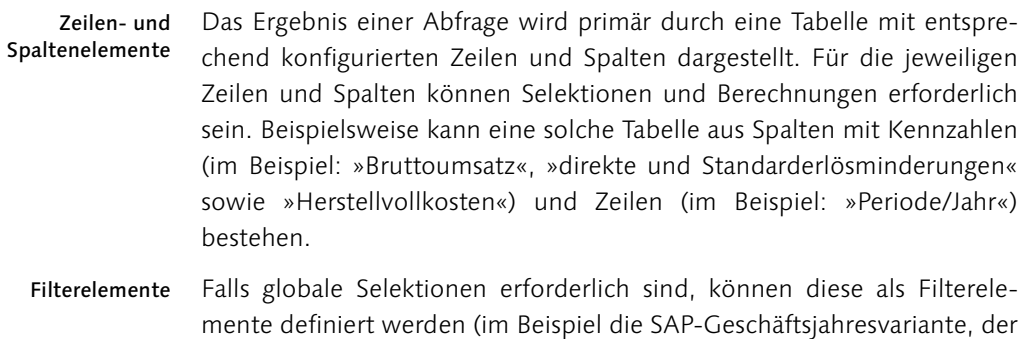

Freie Merkmale Falls Selektionen oder Veränderungen der Zeilen- bzw. Spaltenkriterien erforderlich sind, können Elemente des Typs »Freie Merkmale« definiert werden (im Beispiel sind dies das »Geschäftsjahr«, »Land« und »Region«).

Währungstyp und Wertetyp »Ist«).

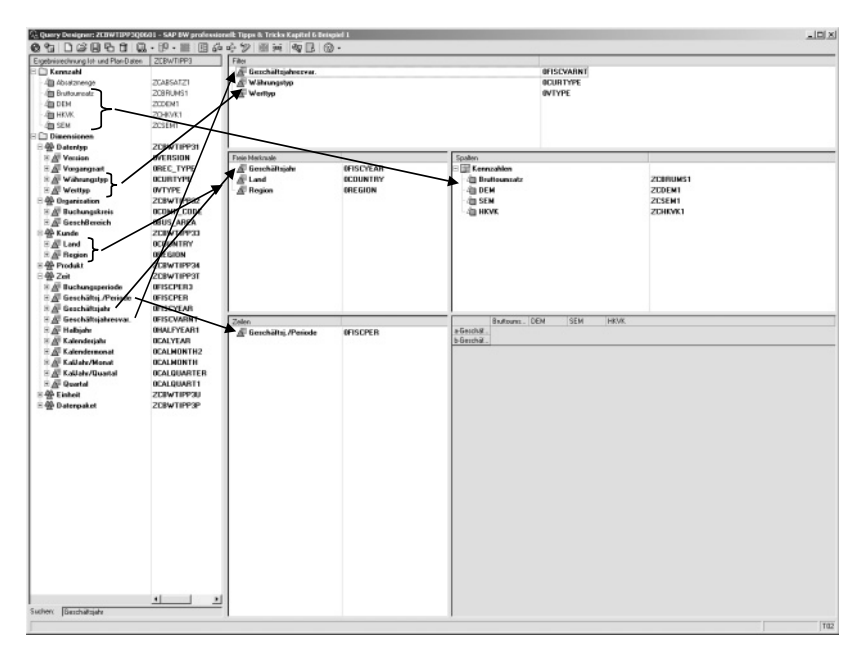

Abbildung 6.2 Merkmale und Kennzahlen mittels Drag & Drop als Query-Elemente übernehmen

Die Definition der genannten Query-Elemente soll hier nun dargestellt werden. Im Query Designer werden die relevanten (auszuwählenden) Komponenten des InfoProviders durch Öffnen des Objektbaumes im linken Frame durch Anklicken der E-Symbole zur Anzeige gebracht (siehe Abbildung 6.2). Durch Drag & Drop werden die erforderlichen Info-Objects (Merkmale und Kennzahlen) in die Frames für Filterwerte, freie Merkmale, Zeilen und Spalten gezogen (siehe Abbildung 6.2).

### 6.1.3 Selektionen (Einschränken)

In der Regel sind für Queries Selektionen erforderlich. Selektionen werden z.B. benötigt, damit explizit eine bestimmte Datenart angezeigt wird (im Beispiel: Wertetyp »Ist«). Des Weiteren können Selektionen erforderlich sein, damit keine unsinnigen Summationen erfolgen (aus SAP R/3 können die CO-PA-Daten neben der Ergebnisbereichswährung z.B. zusätzlich in Buchungskreiswährung bereitgestellt werden, mittels der Selektion des Währungstyps »Ergebnisbereichswährung« wird im Beispiel eine unsinnige Verdoppelung der Werte vermieden). Schließlich können technische Selektionen erforderlich sein, um bessere Merkmalsdarstellungen zu erreichen (im Beispiel wird die Geschäftsjahresvariante »KalenInfoObjects in Query übernehmen

derjahr 4 Sonderperioden« selektiert, damit die Schlüsseldarstellung von »Periode/Jahr« ohne das Präfix K4 erfolgt).

Filterwerte auswählen

Die globalen Einschränkungen werden definiert, indem auf einem Merkmal im Filterframe mittels rechter Maustaste das kontextsensitive Menü geöffnet und die Funktion Einschränken ausgewählt wird (siehe Abbildung 6.3, Schritt 1). Daraufhin wird das Popup Auswahl für ... geöffnet. Dort wird der gewünschte Wert mittels einfachem Mausklick markiert und durch Betätigung der Schaltfläche Hinzufügen übernommen (siehe Abbildung 6.3, Schritt 2 bis 4). Nach Bestätigung der Einschränkung durch Betätigung der Schaltfläche OK wird die Einschränkung in die Query übernommen (siehe Abbildung 6.3, Schritt 5).

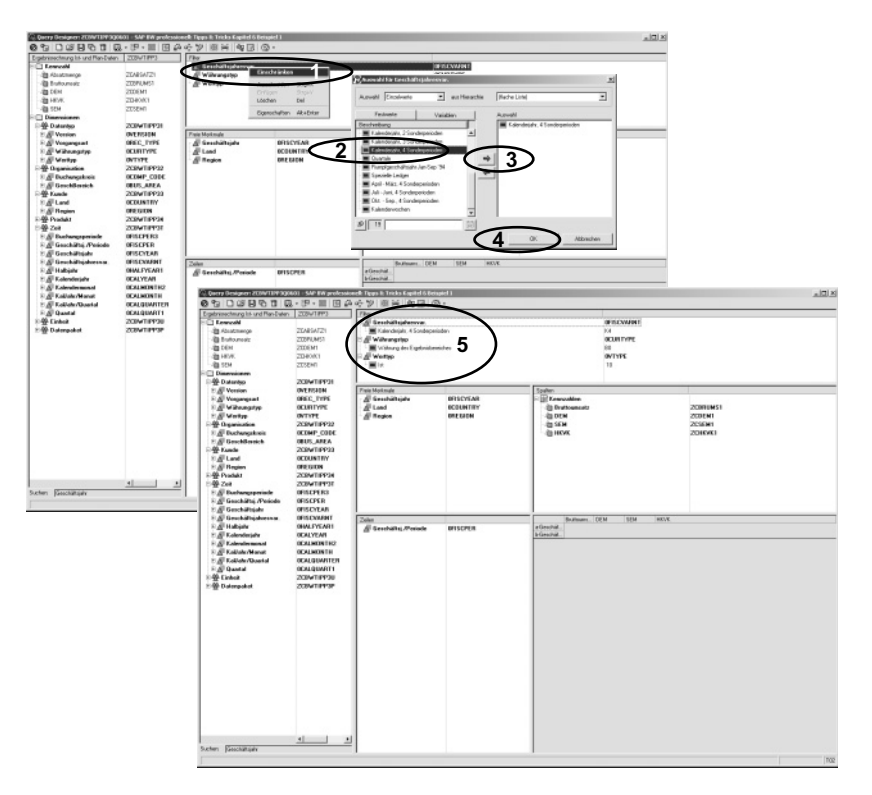

Abbildung 6.3 Definition von Einschränkungen für globale Selektionen

### 6.1.4 Query speichern

Query speichern Nach Abschluss der Definition muss die Query gespeichert werden. Zur Ablage der Abfrage in einer Rolle bzw. den Favoriten ist die Schaltfläche Query speichern zu betätigen (siehe Abbildung 6.4, Schritt 1). Im Popup Query speichern ist dann der Ort der Ablage (Rolle bzw. Favoriten) auszuwählen (siehe Abbildung 6.4, Schritt 2 und 3). Nach Eingabe von Bezeichnung und technischem Name wird die Schaltfläche Sichern betätigt (siehe Abbildung 6.4, Schritt 4 und 5). Damit kann die Query ausgeführt werden.

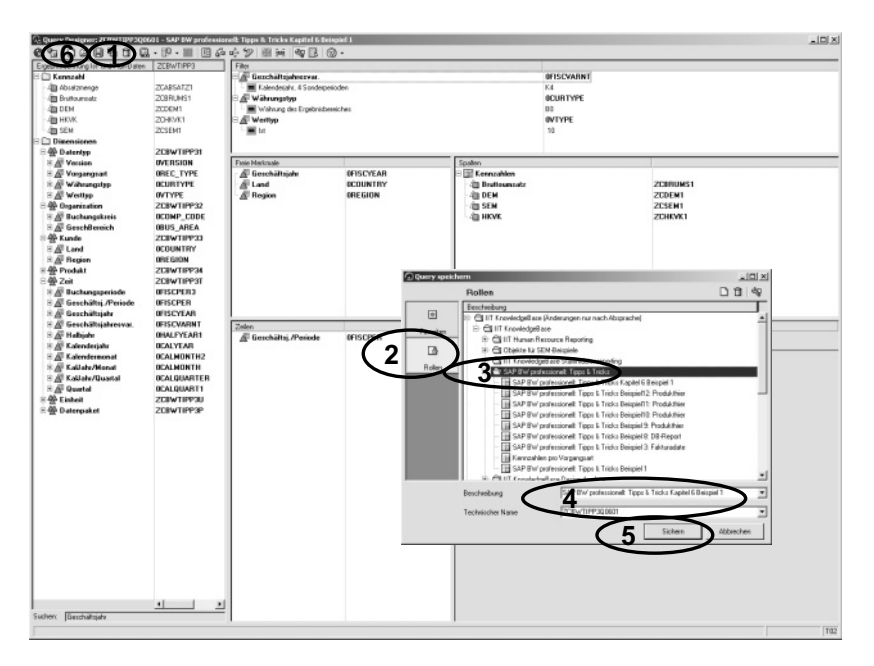

Abbildung 6.4 Speichern der Query

## 6.1.5 Query ausführen

Der Start der Query im HTML-Browser erfolgt durch Betätigung der Query ausführen Schaltfläche Query im Web anzeigen (siehe Abbildung 6.4, Schritt 6). Das SAP-Standard-Web-Template zeigt die Ergebnistabelle (siehe Abbildung 6.5).

Filterwerte anzeigen Die Betätigung der Schaltfläche Infos listet die in der Query-Konfiguration ausgewählten Filterwerte (siehe Abbildung 6.5, Schritt 1). Die Betätigung der Schaltfläche Tabelle zeigt erneut die Ergebnistabelle (siehe Abbildung 6.5, Schritt 2).

Selektion durch freie Merkmale Wenn während der Query-Ausführung neben den statischen Filterwerten dynamische Selektionen erfolgen sollen, so kann die beim entsprechenden Element (Merkmal bzw. Strukturelement, z.B. Kennzahl) im Navigationsblock durch Betätigung der Schaltfläche Filterwert auswählen erfolgen (im Beispiel: Selektion des Geschäftsjahres 2000, damit nur noch die Perioden 001.2000 bis 012.2000 aufgelistet werden, siehe Abbildung

6.5, Schritt 3). Im Popup Filterwert für ... auswählen kann daraufhin durch einfachen Mausklick der gewünschte Wert selektiert werden (siehe Abbildung 6.5, Schritt 4). Nach der Selektion erfolgt die Anzeige der neu selektierten Daten im Browser (siehe Abbildung 6.5, Schritt 5 und 6).

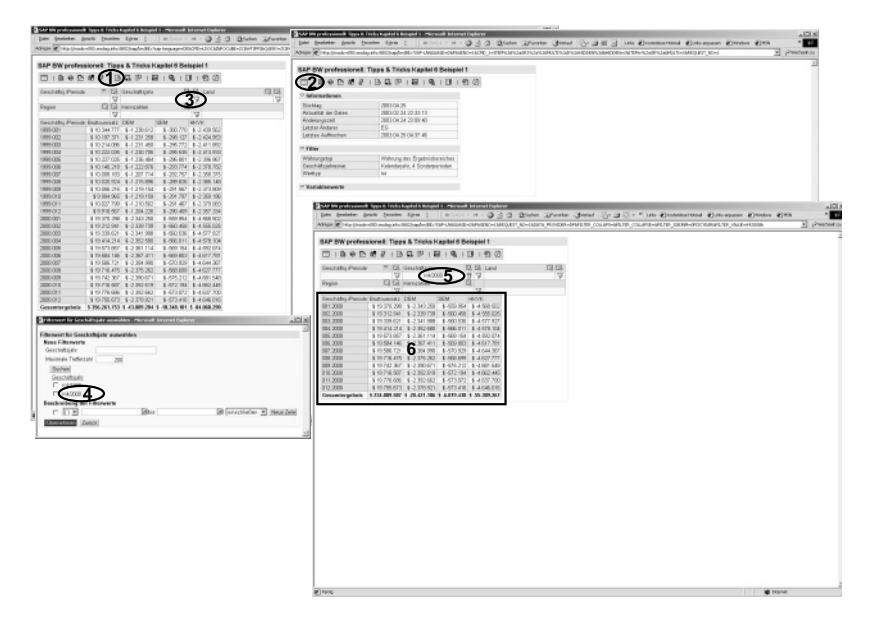

Abbildung 6.5 Ausführung der Query und Navigation: Anzeige der Filterwerte und Selektion durch freie Merkmale

Aufriss verändern Auf der Basis der Ausprägungen in den Zeilen und Spalten können ebenso Selektionen vorgenommen werden. Hierzu wird auf der gewünschten Ausprägung mittels einfachem Mausklick das kontextsensitive Menü geöffnet (siehe Abbildung 6.6, Schritt 1). Falls eine reine Selektion gewünscht ist, wird die Funktion Filterwert festhalten ausgewählt. Falls im gleichen Schritt eine Veränderung des Query-Aufrisses vorgenommen werden soll (im Beispiel: Anzeige der Länder in den Spalten für die Selektion der Kennzahl »Bruttoumsatz«), so kann die Funktion Filtern und Aufriss nach ... ausgewählt werden (siehe Abbildung 6.6, Schritt 2 und 3).

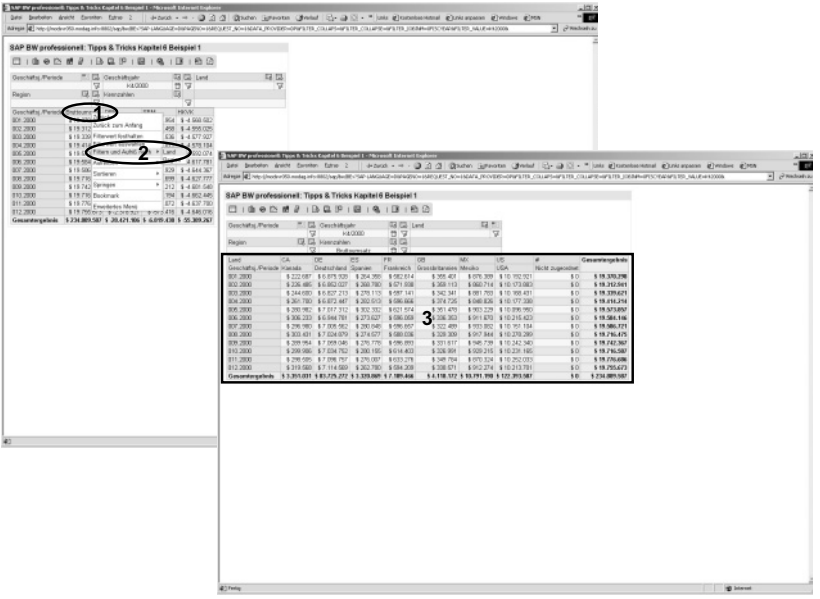

Abbildung 6.6 Navigation in der Query: Filtern durch freie Merkmale und Tabellenelemente mit Veränderung des Ausfrisses

# 6.2 Wiederverwendbare Objekte

### 6.2.1 Das Konzept

In der Praxis werden oft gleiche Elemente in verschiedenen Queries benötigt. Dies gilt z.B. für Berechnungen (berechnete Kennzahlen), eingeschränkte Kennzahlen sowie Strukturen von Kennzahlen und/oder Merkmalen. Damit diese Elemente nicht redundant gehalten werden müssen, können sie als wiederverwendbare Objekte gespeichert werden. Danach stehen diese Query-Elemente für alle Abfragen, die den jeweiligen InfoProvider verwenden, zur Verfügung.

### 6.2.2 Berechnete Kennzahlen

Soll z.B. aus verschiedenen Kennzahlen eine Summe berechnet werden, Formeln so steht hierfür die Formelfunktion zur Verfügung, z.B.

#### *Bruttoumsatz*

- *./. Direkte Erlösminderungen*
- *./. Standarderlösminderungen*
- *./. Herstellvollkosten*

*= Deckungsbeitrag II*

Diese Formel kann direkt in der Query definiert werden. Hierzu ist, entsprechend dem Aufbau der Query, auf dem Kennzahlenknoten auf der Zeile bzw. Spalte mittels rechter Maustaste das kontextsensitive Menü zu öffnen und die Funktion Neue Formel zu betätigen (siehe Abbildung 6.7, Schritt 1 und 2). Im Popup Neue Formel werden mittels Drag & Drop die Kennzahlen in das Formelfenster übernommen und mit den erforderlichen Operatoren verknüpft (im Beispiel sind die Kennzahlen vorzeichengerecht im InfoCube gespeichert und somit mittels + zu verknüpfen). Anschließend ist die Beschreibung einzugeben und die Formeldefinition mittels Betätigung der Schaltfläche OK abzuschließen (siehe Abbildung 6.7, Schritt 3 bis 5). Danach steht die Formel in der Query zur Verfügung (siehe Abbildung 6.7, Schritt 6).

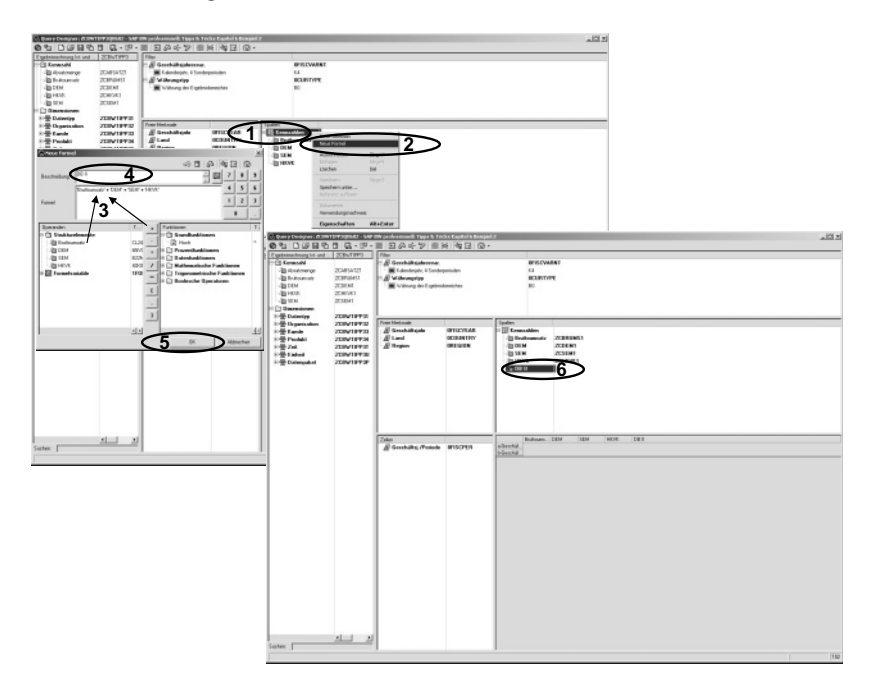

Abbildung 6.7 Definition der Formel in der Query

Bei der Query-Ausführung verhält sich diese Formel wie die physischen Kennzahlen (siehe Abbildung 6.8).

|                                        |    | SAP BW professionell: Tipps & Tricks Kapitel 6 Beispiel 2 |              |                  |                                 |  |  |
|----------------------------------------|----|-----------------------------------------------------------|--------------|------------------|---------------------------------|--|--|
| $\Box$ $\Box$ $\Box$                   |    |                                                           |              |                  |                                 |  |  |
| Geschäftsj /Periode                    |    | <sup>o</sup> El Goschätsjahr                              |              | <b>吸电 Land</b>   | 电国                              |  |  |
|                                        | 73 | U. E. Kennzahlen                                          | $\alpha$     | ₩                | $\triangledown$                 |  |  |
| Region                                 | 52 |                                                           |              | $\sqrt{2}$       |                                 |  |  |
| Geschäftsj./Periode Bruttourrisatz DEM |    |                                                           | SEM          | <b>HKVK</b>      |                                 |  |  |
| 001.1999                               |    | \$15,257,690 \$-1,634,735                                 | $$ -445.005$ | $$-3.606.7$      | \$9.371.209.49                  |  |  |
| 002.1999                               |    | \$14.041.062 \$-1.836.947                                 | $$ -544.192$ | $$ -3.610$       | \$8.150.342,04                  |  |  |
| 003.1999                               |    | \$15,219,298 \$-1,844,669                                 | $$ -541.740$ | $$ -3.602$<br>69 | \$9.330.020,09                  |  |  |
| 004.1999                               |    | \$15,266,578 \$ -1,836,378                                | $$ -640.741$ | \$-3,506<br>991  | \$9,389,466,58                  |  |  |
| 005.1999                               |    | \$15.274.437 \$-1.841.902                                 | $$ -442.317$ | $$ -3.58$<br>676 | \$9.405.541,59                  |  |  |
| 006.1999                               |    | \$15.124.481 \$-1.823.747                                 | \$439.286    | \$ 3.54 953      | \$9.316.495,37                  |  |  |
| 007.1999                               |    | \$14.915.493 \$ -1.798.450                                | \$436.987    | \$358825         | \$9.161.230,65                  |  |  |
| 008.1999                               |    | \$14,908,615 \$-1,814,032                                 | \$.432.733   | \$3.56.855       | \$9.104.994,32                  |  |  |
| 009.1999                               |    | \$14,992,240 \$-1,819,047                                 | $$-436.012$  | \$-3,545.046     | \$9.192.135,03                  |  |  |
| 010.1999                               |    | \$14,903,916 \$-1.816,258                                 | $$ -436.192$ | \$ -3/18.888     | \$9.132.778,26                  |  |  |
| 011.1999                               |    | \$14,913.171 \$-1.804,478                                 | $$ -834.110$ | $$-3.59.600$     | \$9.135.082,45                  |  |  |
| 012.1999                               |    | \$14.737 839 \$-1.796.347                                 | $$ -433.371$ | \$3.08.166       | \$8,999.965,58                  |  |  |
| 001.2000                               |    | \$28,550,281 \$3,469,397                                  | $$ -828.490$ |                  | \$ -6.120.190 \$ 17.332.204.36  |  |  |
| 002.2000                               |    | \$28.527.393 \$3.464.221                                  | $$ -830.441$ |                  | \$ -6 / 58 018 \$ 17.374.712,30 |  |  |
| 003,2000                               |    | \$28,552.115 \$3,465.644                                  | \$ -828.545  |                  | \$ -6187.391 \$ 17.360.534.83   |  |  |
| 004.2000                               |    | \$28.646.773 \$3.476.831                                  | \$ -838.376  |                  | \$ 6.879.980 \$ 17.461.584,97   |  |  |
| 005.2000                               |    | \$20.052.040 \$-3.490.662                                 | $$ -840.013$ |                  | \$ 6.6 8.206 \$ 17.633.167.33   |  |  |
| 006.2000                               |    | \$20.069.155 \$-3.495.777                                 | $$ -841.493$ |                  | \$ 6.9 8.812 \$ 17.603.073,75   |  |  |
| 007.2000                               |    | \$26,799,633 \$-3,518,176                                 | $$ -840.929$ |                  | \$ 6.9 3.913 \$ 17.471.615,76   |  |  |
| 008.2000                               |    | \$29,069,790 \$3512,226                                   | \$-839.954   |                  | \$ -6.95, 073 \$ 17.761.537,06  |  |  |
| 009.2000                               |    | \$29.150.613 \$3533.098                                   | $$ -862.132$ |                  | \$ -7.034 930 \$ 17.730.453.59  |  |  |
| 010,2000                               |    | \$29.070.537 \$3530.577                                   | \$-844.690   |                  | \$ -6.968,082 \$ 17.706.987,83  |  |  |
| 011.2000                               |    | \$29.227.751 \$3533.503                                   | \$-845.045   | \$ -6.957        | 16 \$17,891,687,81              |  |  |
| 012 2000                               |    | \$29,209,901 \$3,513,304                                  | \$ -847.719  | \$ 6,989.2       | 5 \$17,859,653.47               |  |  |
| Gesamtergebnis                         |    | \$526.000.417 \$ 63.870.407 \$ -15.340.513 \$ -126.003.03 |              |                  | \$320,066.464,53                |  |  |

Abbildung 6.8 Query mit Formel

In der Praxis birgt die Verwendung der (lokalen) Formel jedoch das Problem, dass diese in jeder Query neu zu definieren ist. Neben dem unnötigen Mehraufwand besteht hierbei vor allem das Problem, dass inkonsistente Definitionen entstehen und dadurch fehlerhafte und sich widersprechende Informationen verwendet werden. Auch muss der Query-Ersteller für eine derartige Definition das (in der Praxis komplexere) Datenmodell hinreichend kennen – diese Rahmenbedingung ist oft nicht gegeben. Daher sind wiederverwendbare Formeln (= berechnete Kennzahlen) zu empfehlen. Auch diese Definition erfolgt im Query Designer.

Im linken Frame wird auf dem Ordnersymbol Kennzahl mittels rechter Maustaste das kontextsensitive Menü geöffnet und die Funktion Neue berechnete Kennzahl ausgewählt (siehe Abbildung 6.9, Schritt 1 und 2). Im Popup Neue berechnete Kennzahl wird die Definition entsprechend der Formel vorgenommen (vgl. Definition der Formel) und die Eingabe durch Betätigung der Schaltfläche OK bestätigt (siehe Abbildung 6.9, Schritt 3 bis 5). Im Popup Eigenschaften der berechneten Kennzahl wird die technische Bezeichnung eingegeben und auch diese Eingabe mit OK bestätigt (siehe Abbildung 6.9, Schritt 6 und 7). Im Query Designer steht die berechnete Kennzahl sodann im Ordner Berechnete Kennzahlen zur Verfügung und kann wie eine physische Kennzahl mittels Drag & Drop in

Problem der lokalen Formeldefinition

Berechnete Kennzahl definieren

die Query-Definition übernommen werden (siehe Abbildung 6.9, Schritt 8 und 9). Bei der Query-Ausführung verhält sich auch die berechnete Kennzahl wie die physischen Kennzahlen (siehe Abbildung 6.9, Schritt 10).

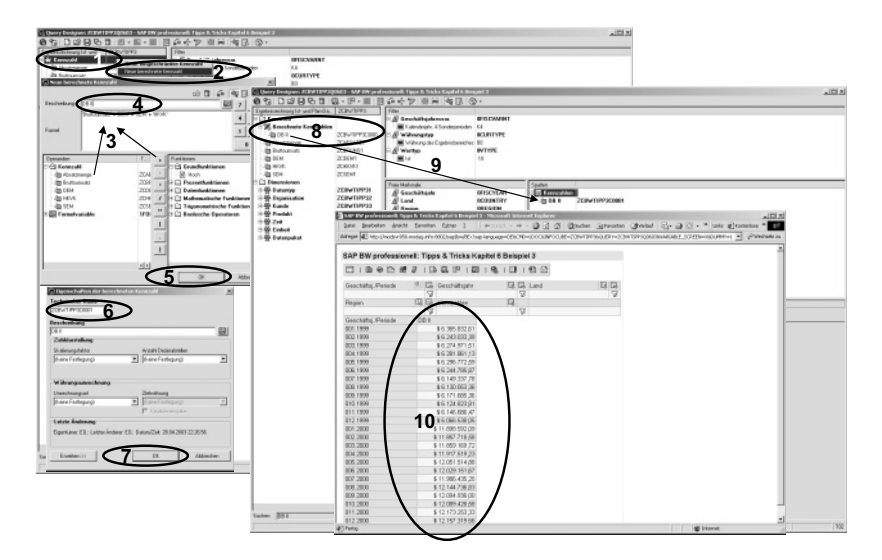

Abbildung 6.9 Definition und Verwendung der berechneten Kennzahl

### 6.2.3 Eingeschränkte Kennzahlen

In produktiven Anwendungen stehen auch berechnete Kennzahlen in der Regel nicht für sich alleine. Erst in einem dedizierten Kontext erhalten diese einen sinnvollen Inhalt. So werden z.B. oft Istdaten mit budgetierten Daten verglichen. Hierfür sind berechnete Kennzahlen und globale Filter nicht geeignet. Derartige Anforderungen werden durch eingeschränkte Kennzahlen abgebildet: Eine Kennzahl – im Beispiel »Deckungsbeitrag II« – wird z.B. in einer Spalte auf Ist- und in einer weiteren Spalte auf Budgetwerte eingeschränkt.

Lokale eingeschränkte Kennzahlen Im Query Designer können derartige Selektionskombinationen (Kennzahl und Merkmalseinschränkungen) als lokale Definitionen erstellt werden. Hierzu ist – je nach Query-Aufbau – auf der Überschrift Spalte oder Zeile mittels rechter Maustaste das kontextsensitive Menü zu öffnen und die Funktion Neue Struktur auszuwählen (siehe Abbildung 6.10, Schritt 1 und 2). Daraufhin wird im entsprechenden Frame eine leere Struktur bereitgestellt (siehe Abbildung 6.10, Schritt 3). Auf dieser wird wiederum mittels rechter Maustaste das kontextsensitive Menü geöffnet und die Funktion Neue Selektion ausgewählt (siehe Abbildung 6.10, Schritt 4).

Daraufhin wird das Popup Neue Selektion geöffnet, in welchem mittels Drag & Drop die erforderliche Kennzahl- und Merkmalsselektion erfolgt (im Beispiel: »Berechnete Kennzahl DB II« und Wertetyp = »Ist«) und eine Beschreibung eingegeben wird (siehe Abbildung 6.10, Schritt 5 und 6). Nach Betätigung der Schaltfläche OK steht diese Definition in der Query zur Verfügung (siehe Abbildung 6.10, Schritt 7 und 8). Bei der Ausführung verhält sich auch diese Selektion wie eine physische Kennzahl (siehe Abbildung 6.10, Schritt 9).

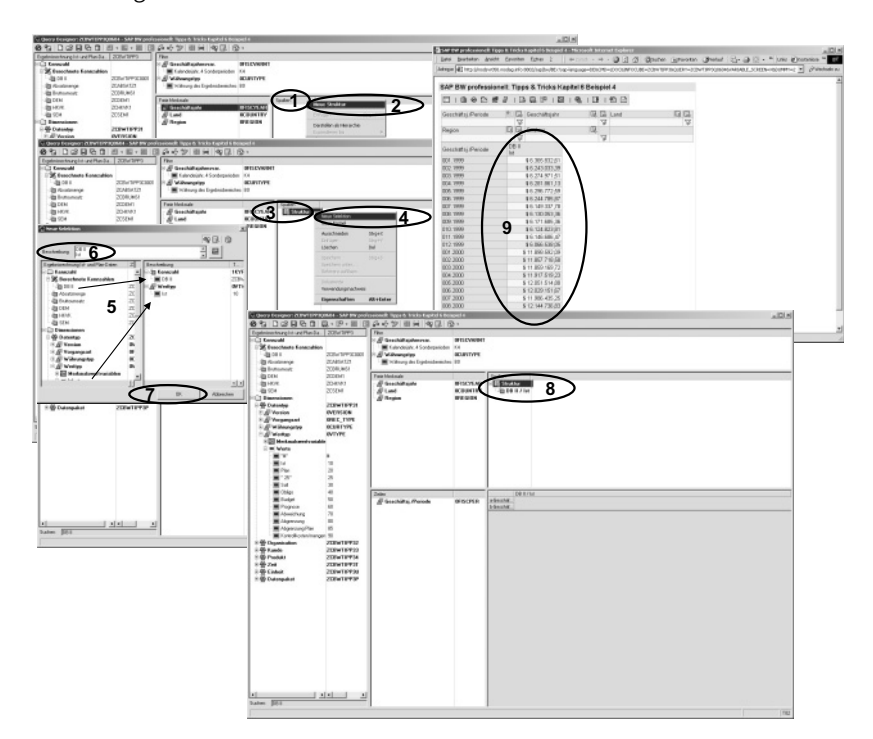

Abbildung 6.10 Selektionen auf Kennzahlen und Merkmalswerte in der Query

Auch diese Definition verhält sich im Reporting korrekt, es bestehen jedoch die gleichen Probleme, wie bei den lokalen Formeln ausgeführt: In der Praxis birgt die Verwendung der (lokalen) Selektion das Problem, dass diese in jeder Query neu zu definieren ist. Neben dem unnötigen Mehraufwand besteht hierbei vor allem das Problem, dass inkonsistente Definitionen entstehen und dadurch fehlerhafte und sich widersprechende Informationen verwendet werden. Auch muss der Query-Ersteller für eine derartige Definition das (in der Praxis komplexere) Datenmodell hinreichend kennen. Daher sind wiederverwendbare Selektionen (eingeschränkte Kennzahlen) zu empfehlen.

Problem der lokalen eingeschränkten Kennzahlen

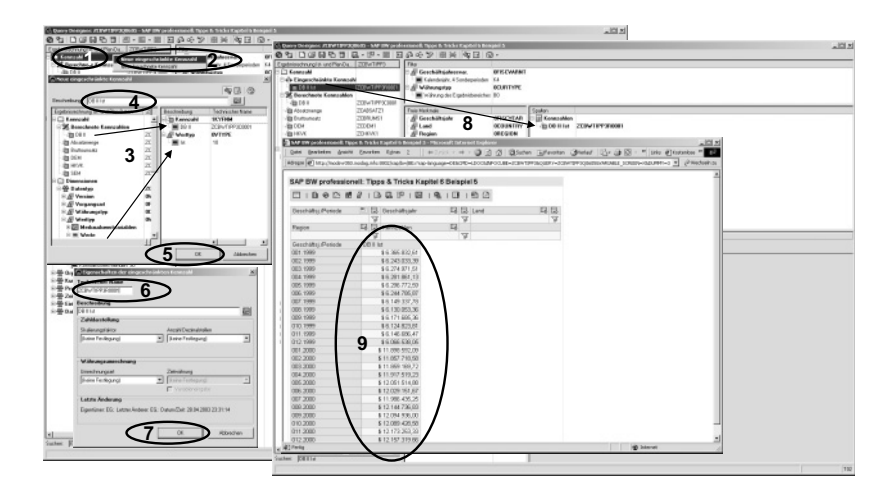

Abbildung 6.11 Definition und Verwendung der eingeschränkten Kennzahlen

Eingeschränkte Kennzahl definieren Im linken Frame wird auf dem Ordnersymbol Kennzahl mittels rechter Maustaste das kontextsensitive Menü geöffnet und die Funktion Neue eingeschränkte Kennzahl ausgewählt (siehe Abbildung 6.11, Schritt 1 und 2). Im Popup Neue eingeschränkte Kennzahl wird die Definition entsprechend der lokalen Selektion vorgenommen (vgl. Definition der lokalen eingeschränkten Kennzahl) und die Eingabe durch Betätigung der Schaltfläche OK bestätigt (siehe Abbildung 6.11, Schritt 3 bis 5). Im Popup Eigenschaften der eingeschränkten Kennzahl wird die technische Bezeichnung eingegeben und auch diese Eingabe mit OK bestätigt (siehe Abbildung 6.11, Schritt 6 und 7). Im Query Designer steht die berechnete Kennzahl sodann im Ordner Eingeschränkte Kennzahlen zur Verfügung, kann wie physische Kennzahlen mittels Drag & Drop in die Query-Definition übernommen werden und verhält sich analog zu physischen Kennzahlen (siehe Abbildung 6.11, Schritt 8 und 9). Eine Neuerung stellt seit SAP BW Release 3.x die Möglichkeit der Verwendung von berechneten Kennzahlen für die Definition von eingeschränkten Kennzahlen und umgekehrt dar.

#### 6.2.4 Definition berechneter und eingeschränkter Kennzahlen mit gegenseitigen Abhängigkeiten

Basis: berechnete Kennzahlen In der Regel sind bei der Definition von Queries eingeschränkte Kennzahlen erforderlich (z.B. »DB II Ist« und »DB II Plan«, d.h. Kennzahl »DB II« mit der Einschränkung Wertetyp: 020). Beide Kennzahlen basieren auf einem Rechenschema, wie im Abschnitt 6.2.2 beschrieben, für welche die Verwendung von berechneten Kennzahlen empfohlen wurde (siehe berechnete Kennzahl »DB II« im Abschnitt 6.2.2 unten). D.h., die eingeschränkten Kennzahlen werden unter Verwendung der Definition der berechneten Kennzahlen konfiguriert (siehe Abschnitt 6.2.3).

Diese Verwendung minimiert den Definitionsaufwand, stellt durch die gemeinsame Basis konsistente Grundlagen sicher und ermöglicht die Einstellung der Eigenschaften an einer Stelle.

Nahezu gleich häufig wiederum sind Berechnungen erforderlich, die auf eingeschränkten Kennzahlen basieren (im Beispiel DB II Abweichung als Differenz und/oder prozentuale Abweichung von »DB II Ist« zu »DB II Plan«). D.h. die berechneten Kennzahlen werden unter Verwendung der Definition der eingeschränkten oder anderer berechneter Kennzahlen konfiguriert.

Basis: eingeschränkte Kennzahlen

Die Vorgehensweise für die Kennzahl »DB II Abweichung abs.« (für die absolute Abweichung) soll hier nun dargestellt werden. Nachdem die eingeschränkten Kennzahlen »DB II Ist« und »DB II Plan« konfiguriert sind, wird im Query Designer mittels Betätigung der rechten Maustaste auf dem Ordner Berechnete Kennzahlen das kontextsensitive Menü geöffnet und die Funktion Neue berechnete Kennzahl ausgewählt (siehe Abbildung 6.12, Schritt 1 und 2). Daraufhin wird das Popup Neue berechnete Kennzahl geöffnet, wo mittels Drag & Drop die eingeschränkten Kennzahlen »DB II Ist« und »DB II Plan« in das Formelfenster gezogen werden. Durch Betätigung der Schaltfläche – wird der Operator eingefügt (siehe Abbildung 6.12, Schritt 3 bis 5).

Nachdem die Beschreibung eingegeben wurde, kann die Definition durch Betätigung der Schaltfläche OK abgeschlossen werden (siehe Abbildung 6.12, Schritt 6 und 7). Nach Eingabe des technischen Namens und Betätigung der Schaltfläche OK im Popup Eigenschaften der berechneten Kennzahl wird diese auf den eingeschränkten Kennzahlen basierende berechnete Kennzahl im Query Designer zur Verfügung gestellt (siehe Abbildung 6.12, Schritt 8 und 9).

Für die Definition der Kennzahl »DB II Abweichung rel.« (für die relative Abweichung) wird die gleiche Vorgehensweise unter Verwendung des Operators Prozentuale Abweichung (%) aus der Liste der Funktionen (Ordner Prozentfunktionen) im Popup Neue berechnete Kennzahl gewählt (siehe Abbildung 6.12, Schritt 10 bis 16).

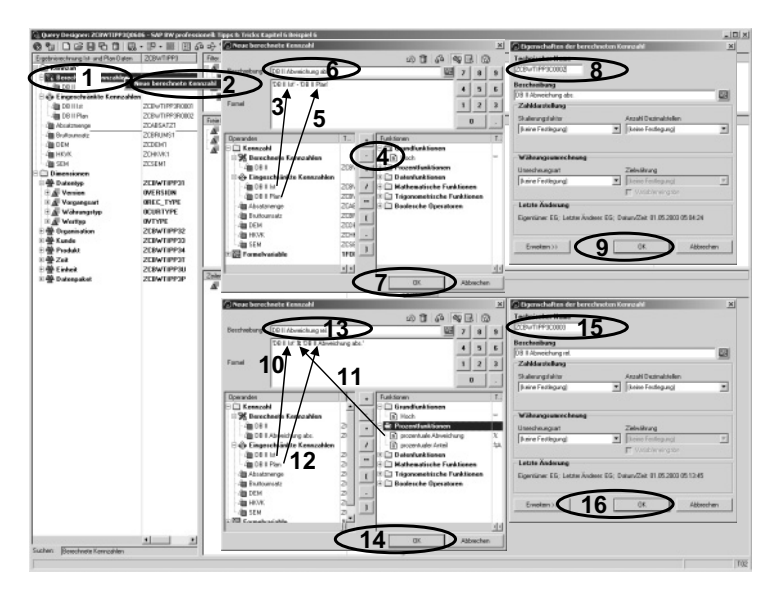

Abbildung 6.12 Berechnete Kennzahlen auf der Basis eingeschränkter Kennzahlen

Mittels Drag & Drop können die berechneten und eingeschränkten Kennzahlen in die Query übernommen werden (siehe Abbildung 6.13, Schritt 1 bis 3). Eine aufgrund von derartigen Berechnungen häufig auftretende Problematik ist die standardmäßige Darstellung einer Anzahl von nicht sinnvollen Dezimalstellen (siehe Abbildung 6.13, Schritt 4). Dieser Aspekt wird im Abschnitt 6.3.1 behandelt.

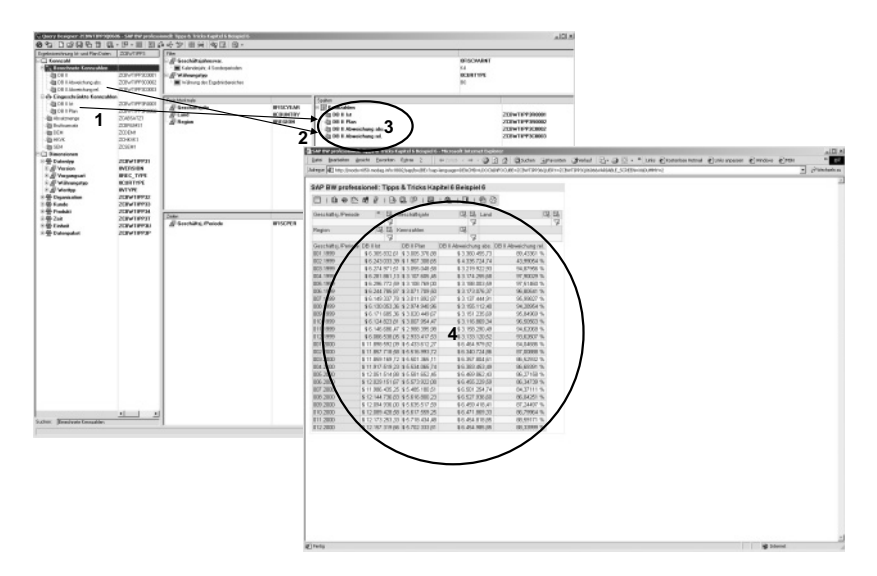

Abbildung 6.13 Berechnete und eingeschränkte Kennzahlen in der Query

#### 6.2.5 Strukturen

Durch die gemäß Abbildung 6.13 vorgenommene Query-Definition wird Lokale Strukturen eine lokale Struktur (in diesem Falle: Kennzahlenstruktur gebildet. Diese Struktur hat den Nachteil, dass die Definition in jeder Query neu vorzunehmen ist. Neben dem entsprechenden Aufwand (in der Praxis sind diese Strukturen oft sehr komplex) besteht die Gefahr von inkonsistenten Definitionen (und damit einer fehlerhaften Informationsbereitstellung).

Zur Vermeidung dieses Problems bietet der Query Designer die Möglichkeit, wiederverwendbare Strukturen zu erstellen. Derartig abgelegte Strukturen können sodann in verschiedene Queries übernommen werden. Wird die Struktur geändert, so sind alle betroffenen Query-Definitionen gleichartig geändert.

Die Erstellung wiederverwendbarer Strukturen wird wie folgt vorgenommen: Ausgangsbasis ist eine im Query Designer im Zeilen- oder Spaltenframe definierte Struktur. Auf dem Ordner (im Beispiel: Kennzahlen) wird mittels Betätigung der rechten Maustaste das kontextsensitive Menü geöffnet und die Funktion Speichern unter ... ausgewählt (siehe Abbildung 6.14, Schritt 1 und 2). Im Popup Struktur speichern als ... werden der technische Name und die Beschreibung angegeben. Nach Bestätigung der Eingaben durch Betätigung der Schaltfläche OK wird die Struktur zum InfoProvider global abgelegt (siehe Abbildung 6.14, Schritt 3 bis 5). Im Query Designer entsteht hierzu im linken Frame mit den Vorratselementen ein neuer Ordner Struktur (siehe Abbildung 6.14, Schritt 6). In der Query werden für diese Struktur die Beschreibung und der technische Name übernommen (siehe Abbildung 6.14, Schritt 7). In neu zu definierenden Queries kann die wiederverwendbare Struktur mittels Drag & Drop aus dem linken Frame in die Query-Zeilen und -spalten übernommen werden.

Bei der Query-Ausführung verhalten sich wiederverwendbare Strukturen wie lokale Definitionen. Für viele Berichte besteht über derartige Kennzahlenstrukturen hinaus die Notwendigkeit, auch Merkmalsstrukturen zu definieren. Grundlage hierfür sind z.B. Anforderungen zur Bildung von Zwischensummen, die nicht mittels anderer Lösungsansätze abbildbar sind.

Merkmalsstrukturen

Wiederverwendbare Strukturen

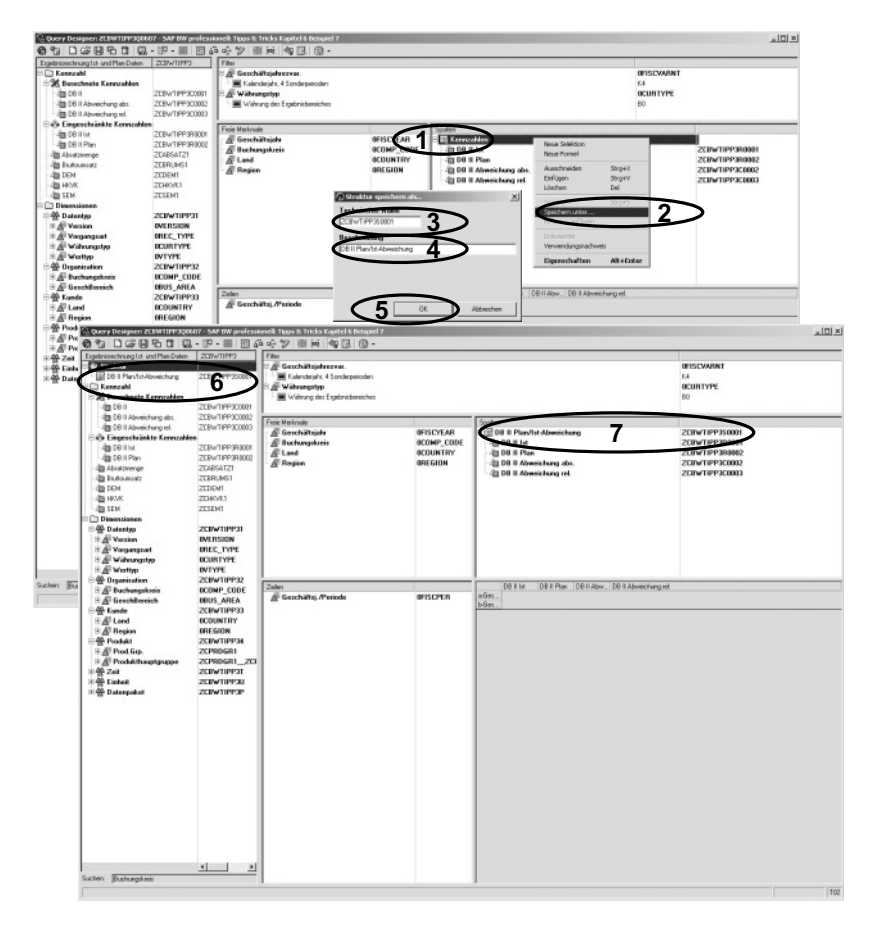

Abbildung 6.14 Ablage einer wiederverwendbaren Struktur

Im Beispiel sind neben einer Detailauflistung und einer Totalzeile für die europäischen und US-Gesellschaften Zwischensummen zu bilden. Des Weiteren sind in zwei Fußzeilen die Anteile der europäischen- und US-Gesellschaften am Total in % darzustellen. Während die Zwischensummen und das Total alternativ via Hierarchie oder mittels Navigationsattributen darstellbar wären, kann die gleichzeitige Darstellung der Anteile ohne Struktur nicht abgebildet werden. Mit den gegebenen Stammdaten ergibt sich die in Tabelle 6.1 dargestellte Detailspezifikation.

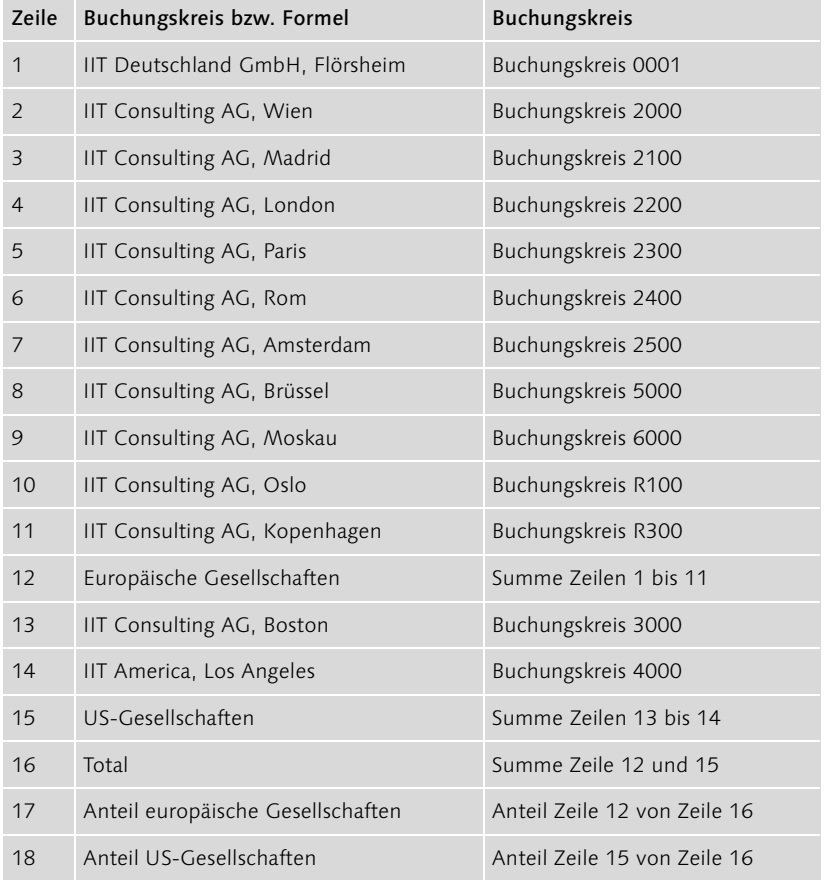

Tabelle 6.1 Aufbau der Struktur für die Gesellschaftsübersicht

Als vorbereitende Arbeit ist eine Struktur anzulegen. Hierzu wird im Query Designer auf der Überschrift des Zeilenframes Zeile mittels rechter Maustaste das kontextsensitive Menü geöffnet und die Funktion Neue Struktur ausgewählt (siehe Abbildung 6.15, Schritt 1 und 2). Im Query Designer wird im Zeilenframe daraufhin eine leere Struktur bereitgestellt. Auf diesem Ordner Struktur wird wiederum mittels rechter Maustaste das kontextsensitive Menü geöffnet und die Funktion Neue Selektion ausgewählt (siehe Abbildung 6.15, Schritt 3 und 4). Daraufhin wird das Popup Neue Selektion geöffnet. Dort ist zuerst der Buchungskreis 0001 auszuwählen und mittels Drag & Drop aus dem Vorlageframe in den Selektionsframe (rechts) zu übernehmen (siehe Abbildung 6.15, Schritt 5). Anschließend ist der Beschreibungstext einzugeben und die Auswahl durch Betätigung der Schaltfläche OK zu bestätigen (siehe Abbildung 6.15, Schritt 6 und 7).

Erstellung von Selektionen als Strukturelemente

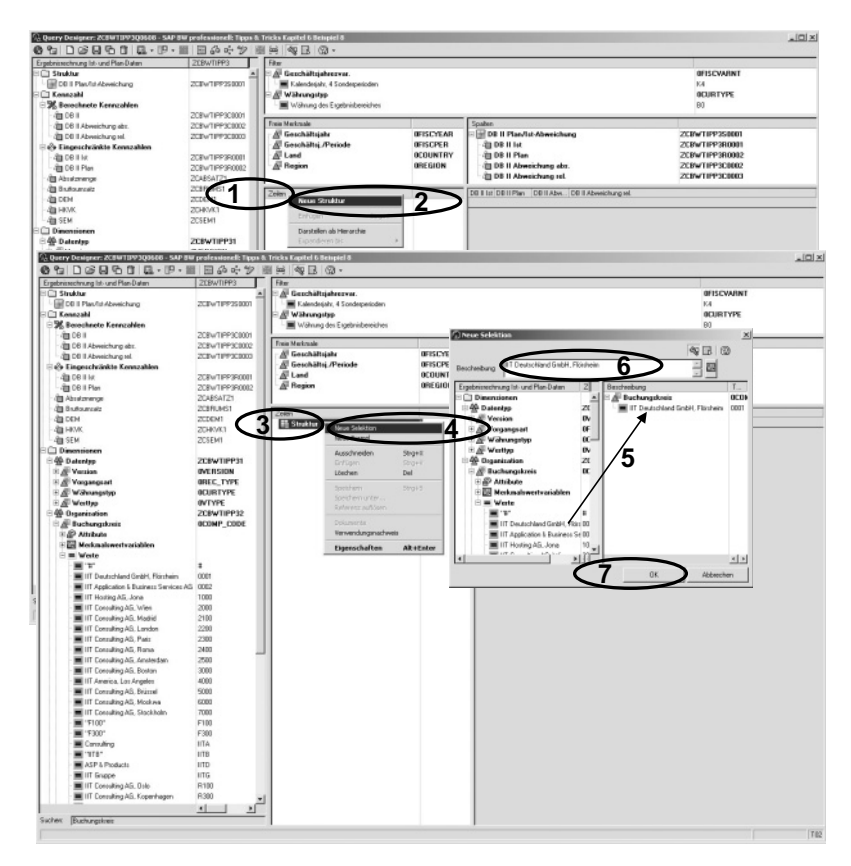

Abbildung 6.15 Erstellung der Elemente mit Festwertselektionen

Damit wird diese Selektion als Strukturelement in die Query übernommen (siehe Abbildung 6.16, Schritt 1). Für die weiteren Buchungskreise der Zeilen 2 bis 11 aus der Detailspezifikation sind die Schritte 3 bis 7 gemäß Abbildung 6.15 zu wiederholen.

Erstellung der Summenzeilen Die Zwischensummen werden als Formeln definiert. Hierzu wird im Query Designer auf dem Ordner Struktur im Zeilenframe mittels rechter Maustaste das kontextsensitive Menü geöffnet und die Funktion Neue Formel betätigt (siehe Abbildung 6.16, Schritt 2 und 3). Im Popup Neue Formel sind dann die Strukturelemente (Zeilen 1 bis 11) mittels Drag & Drop in die Formel zu übernehmen und jeweils mittels Operator + zu verknüpfen (siehe Abbildung 6.16, Schritt 4 und 5). Abschließend ist die Beschreibung einzugeben und die Definition durch Betätigung der Schaltfläche OK zu übernehmen (siehe Abbildung 6.16, Schritt 6 und 7). Damit wird die Zwischensumme als Zeilenelement in die Query-Definition übernommen (siehe Abbildung 6.16, Schritt 8).

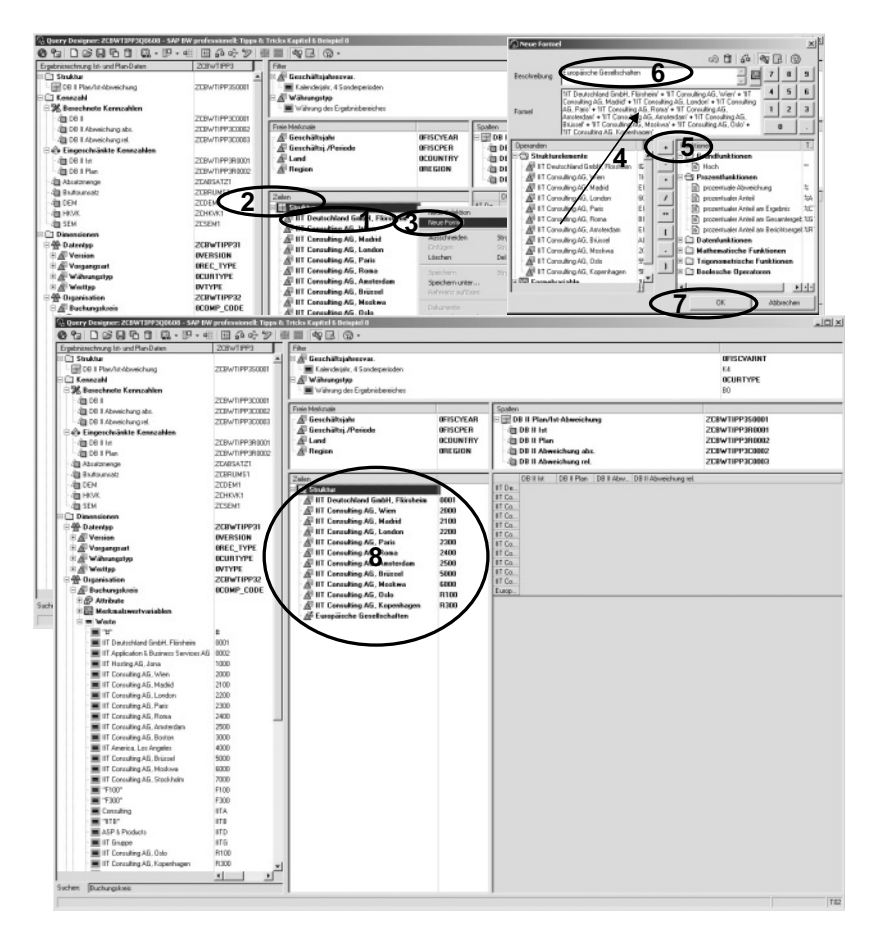

Abbildung 6.16 Übernahme der Selektion der Gesellschaften und Definition der Zwischensumme

Anschließend sind für das Beispiel die Buchungskreise 3000 und 4000 (gemäß Detailspezifikation, Zeilen 13 bis 14) die Schritte 3 bis 7 gemäß Abbildung 6.15 zu wiederholen. Für die Zwischensumme (gemäß Detailspezifikation, Zeile 15) sind die Schritte 2 bis 7 gemäß Abbildung 6.16 zu wiederholen. Sodann ist die Totalzeile (gemäß Detailspezifikation, Zeile 16) entweder gemäß Abbildung 6.16 via Formel (Zeile 12 plus 16) oder gemäß Abbildung 6.15 – was hinsichtlich neuer Gesellschaften zuverlässiger ist – durch eine einschränkungsfreie Zeile zu bilden.

Damit sind alle erforderlichen Einzelpositionen und Summenzeilen in der Query-Definition verfügbar (siehe Abbildung 6.17, Schritt 1). Nunmehr verbleibt aus der Detailspezifikation noch die Abbildung der prozentualen Anteile der Zwischensummen am Total. Hierzu wird im Query Desig-

Abbildung der prozentualen Anteile

ner auf dem Ordner Struktur im Zeilenframe mittels rechter Maustaste das kontextsensitive Menü geöffnet und die Funktion Neue Formel betätigt (siehe Abbildung 6.17, Schritt 2 und 3). Im Popup Neue Formel ist dann das Strukturelement mit der ersten Zwischensumme (Zeile 12) mittels Drag & Drop in die Formel zu übernehmen. Ebenso mittels Drag & Drop wird die Funktion Prozentualer Anteil (%A) in die Formel und anschließend das Query-Element Total übernommen (siehe Abbildung 6.17, Schritt 4 bis 6).

Abschließend ist die Beschreibung einzugeben und die Definition durch Betätigung der Schaltfläche OK zu übernehmen (siehe Abbildung 6.17, Schritt 7 und 8). Damit wird der prozentuale Anteil der ersten Zwischensumme in die Query-Definition übernommen. Diese Vorgehensweise ist für die zweite Zwischensumme (Zeile 15) zu wiederholen (siehe Abbildung 6.17, Schritt 9).

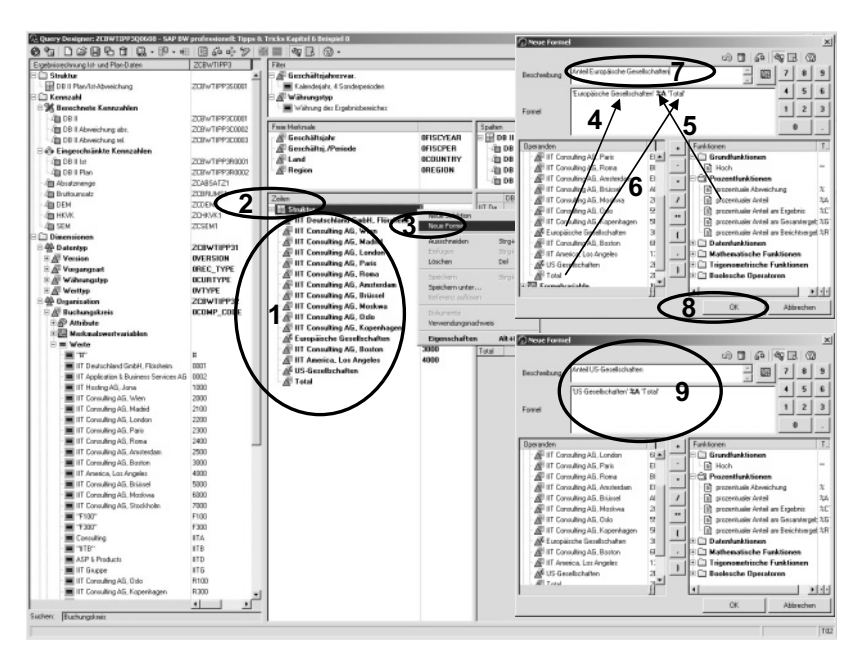

Abbildung 6.17 Ermittlung der Anteile der Zwischensummen an der Gesamtsumme

Wiederverwendbare Struktur Somit ist die Detailspezifikation in der Query als lokale Struktur abgebildet. Um diese lokale Struktur als wiederverwendbares Objekt zur Verfügung zu stellen, wird auf dem Ordner Struktur im Zeilenframe mittels rechter Maustaste das kontextsensitive Menü geöffnet und die Funktion Speichern unter ... ausgewählt (siehe Abbildung 6.18, Schritt 1 und 2). Im Popup Struktur speichern als ... ist der technische Name und die

Beschreibung anzugeben. Sodann sind die Eingaben durch Betätigung der Schaltfläche OK zu bestätigen (siehe Abbildung 6.18, Schritt 3 bis 5).

Im Vorratsframe wird die neue wiederverwendbare Struktur unter dem Ordner Struktur bereitgestellt. Ebenso erhält die Struktur im Zeilenframe die Beschreibung und den Namen des gespeicherten Objektes (siehe Abbildung 6.18, Schritt 6 und 7).

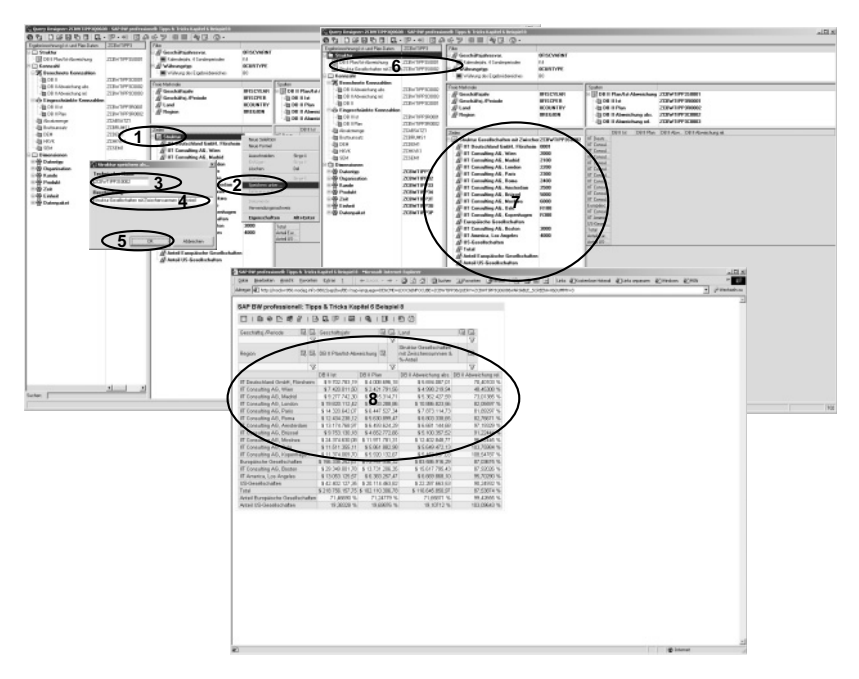

Abbildung 6.18 Speichern als wiederverwendbare Struktur

Bei der Query-Ausführung werden sodann die Daten der gesamten Struktur angezeigt (siehe Abbildung 6.18, Schritt 8). Die Anzeige der Query-Ergebnisse beinhaltet einerseits auch in den Zeilen mit den prozentualen Anteilen das Problem der Darstellung mit einer nicht sinnvollen Anzahl Nachkommastellen (siehe auch hier Abschnitt 6.3.1 zur Darstellung von Kennzahlen). Zusätzlich zur nicht sinnvollen Darstellung ergeben die Formeln außer in den Spalten »DB II Ist« und »DB II Plan« nicht sinnvolle Werte. Siehe hierzu Abschnitt 6.3.1 zur Eigenschaft »Formelkollision«.

# 6.3 Eigenschaften von Query-Elementen

#### 6.3.1 Eigenschaften von Kennzahlen

Lokale und globale Eigenschaften Die Eigenschaften von Kennzahlen können an verschiedenen Stellen im SAP BW konfiguriert werden. In Queries können die Eigenschaften der Kennzahlen an zwei verschiedenen Stellen angepasst werden: Erfolgt die Einstellung in lokalen Objekten in den Zeilen- oder Spaltenframes, so wirkt diese Einstellung nur auf die geänderte Query. Erfolgt die Einstellung in globalen Objekten im Zeilen- oder Spaltenframe bzw. im (linken) Vorratsframe, so wirkt diese Einstellung auf alle Queries, die das geänderte Element verwenden.

Änderbare Eigenschaften Auf Kennzahlen können folgende Eigenschaften geändert werden:

- Die Beschreibung
- ▶ Die Darstellung (z.B. Hervorhebung)
- Die Zahlendarstellung (z.B. Anzahl Dezimalstellen und Vorzeichenumkehr)
- ▶ Die Berechnungen (z.B. kumuliert bzw. nicht-kumuliert)
- Die Währungsumrechnung

Beschreibung Die Beschreibung kann statisch oder dynamisch geändert werden (zur dynamischen Änderung siehe Abschnitt 6.7.5). Eine statische Änderung kann erforderlich werden, wenn z.B. ein anderer Text oder eine mehrzeilige Überschrift benötigt wird. Im vorliegenden Beispiel benötigen die Texte der DB II-Abweichungsspalten eine größere Spaltenbreite als die eigentlichen Daten. Die zur Ausgabe verfügbare Tabellenbreite ist jedoch oft ein Problem. Durch eine zweizeilige und abgekürzte Darstellung wird der verfügbare Raum effizienter genutzt.

> Um z.B. die Spaltenüberschrift »DB II Abweichung abs.« auf die zweizeilige Darstellung

DB II

Abw. abs.

zu ändern, wird im Query Designer im Spaltenframe mittels Betätigung der rechten Maustaste das kontextsensitive Menü geöffnet und die Funktion Eigenschaften ausgewählt (siehe Abbildung 6.19, Schritt 1 und 2). Im Popup Eigenschaften der Selektion/Formel wird im Eingabefeld Beschreibung die gewünschte Spaltenüberschrift angegeben und die Schaltfläche OK betätigt (siehe Abbildung 6.19, Schritt 3 und 4). Die Änderungen werden in die Query-Definition übernommen (siehe Abbildung 6.19, Schritt 5) und nach Speichern der Query entsprechend angezeigt (siehe Abbildung 6.19, Schritt 6).

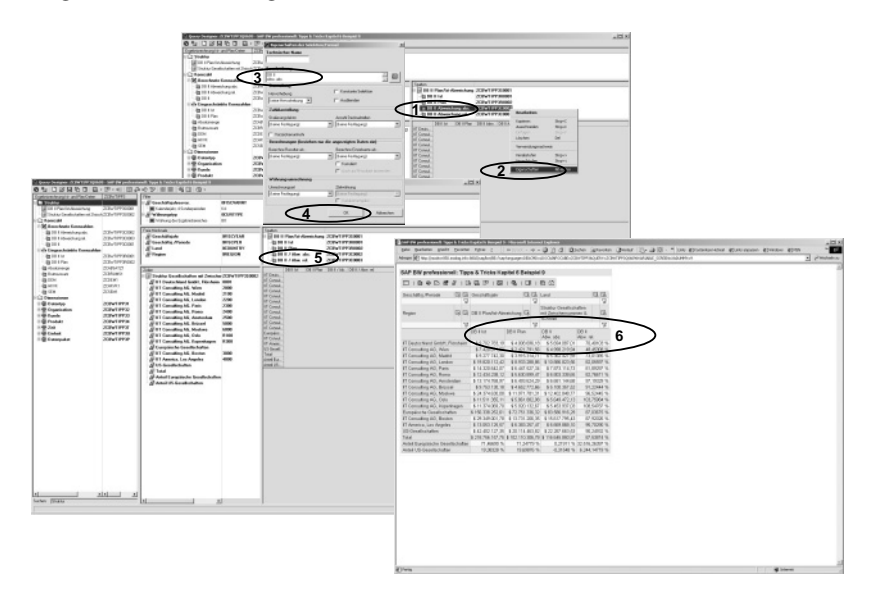

Abbildung 6.19 Änderung der Spaltenüberschrift (Beschreibung)

In der Standarddarstellung von Beträgen nahezu aller Währungen werden Zahlendarstellung zwei Dezimalstellen angezeigt. Eine derartige Einstellung ist für viele Berichte nicht sinnvoll. Hierzu kann die Zahlendarstellung z.B. in der berechneten Kennzahl »DB II« geändert werden. Dies birgt den Vorteil, dass eine Änderung vorgenommen wird, diese jedoch beide auf dieser berechneten Kennzahl basierenden eingeschränkten Kennzahlen und damit die Struktur beeinflusst.

Im Query Designer wird auf der berechneten Kennzahl »DB II« im Vorratsframe mittels Betätigung der rechten Maustaste das kontextsensitive Menü geöffnet und die Funktion Eigenschaften ausgewählt (siehe Abbildung 6.20, Schritt 1 und 2). Im Popup Eigenschaften der berechneten Kennzahl wird sodann die Dropdownbox der Eigenschaft Anzahl Dezimalstellen aktiviert und der gewünschte Wert ausgewählt (siehe Abbildung 6.20, Schritt 3). Nach Betätigung der Schaltfläche OK (siehe Abbildung 6.20, Schritt 4) und Speichern erfolgt bei Ausführung der Query die Anzeige mit der geänderten Einstellung: Im Beispiel werden die Spalten »DB II Ist« und »DB II Plan« ohne Nachkommastellen angezeigt (siehe Abbildung 6.20, Schritt 5).

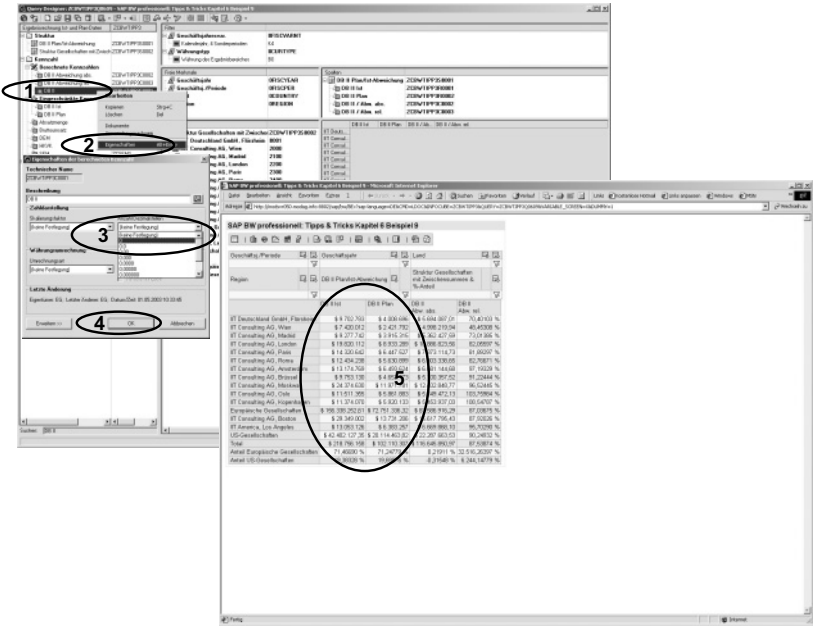

Abbildung 6.20 Änderung der Zahlendarstellung in der berechneten Kennzahl

Damit auch die Spalten »DB II Abw. abs.« und »DB II Abw. rel.« mit einer gewünschten Anzahl Dezimalstellen angezeigt werden, können für diese die Eigenschaften auf gleiche Art entweder bei den berechneten Kennzahlen und/oder in der Struktur eingestellt werden.

Berechnungen Falls in einer Query mit einem Zeilenmerkmal (z.B. »Buchungskreis«) nicht der Betrag einer physischen, berechneten oder eingeschränkten Kennzahl, sondern dynamisch der Anteil der Gesellschaften am Total angezeigt werden soll, so kann dies durch die Eigenschaft »Berechnete Einzelwerte als ...« abgebildet werden.

> Hierzu ist im Query Designer auf der Kennzahl »DB II Ist« im Zeilenframe mittels Betätigung der rechten Maustaste das kontextsensitive Menü zu öffnen und die Funktion Eigenschaften auszuwählen (siehe Abbildung 6.21, Schritt 1 und 2). Für die Eigenschaft Berechne Einzelwerte als ... ist die Dropdownbox zu aktivieren und die Einstellung Normierung auf Gesamtergebnis auszuwählen (siehe Abbildung 6.21, Schritt 3). Nach Betätigung der Schaltfläche OK (siehe Abbildung 6.21, Schritt 4) und Speichern erfolgt bei Ausführung der Query die Anzeige mit der geänderten Einstellung: Statt der Darstellung der Beträge erfolgt die Darstellung der prozentualen Anteile vom Total (siehe Abbildung 6.21, Schritt 5).

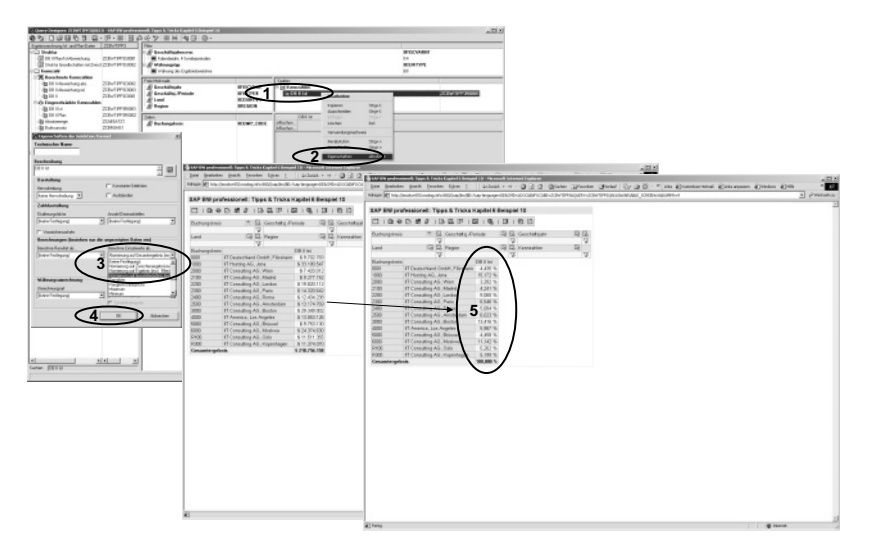

Abbildung 6.21 Berechnung: Normierung auf Gesamtergebnis

Die SAP-Währungsumrechnungsfunktionalität steht auch im SAP BW zur Verfügung: So kann z.B. die Währungsumrechnung zum Verbuchungszeitpunkt und bei der Query-Ausführung erfolgen. Die Währungsumrechnung bei der Query-Ausführung kann entweder während der Ausführung ausgewählt oder im Query-Design eingestellt werden. Im Query-Design erfolgt die Konfiguration der Währungsumrechnung im Rahmen der Eigenschaften von Kennzahlen.

Im Beispiel wird dem Betrag in der Originalwährung (hier: »USD«) der in Euro umgerechnete Betrag in einer zusätzlichen Kennzahlenspalte gegenübergestellt. Hierzu sind zwei Spalten mit gleichen Dateninhalten (hier: »DB II Ist«) mit entsprechenden Spaltenüberschriften zu definieren.

Zur Einstellung der Währungsumrechnung wird auf der gewünschten Spalte mittels Betätigung der rechten Maustaste das kontextsensitive Menü geöffnet und die Funktion Eigenschaften ausgewählt (siehe Abbildung 6.22, Schritt 1 und 2). Im Popup Eigenschaften der Selektion/ Formel wird bei der Eigenschaft Umrechnungsart die Dropdownbox aktiviert und die gewünschte Umrechnungsart (im Beispiel: »Umrechnungsart ZK03 mit flexibler Zielwährung«) ausgewählt (siehe Abbildung 6.22, Schritt 3). Anschließend wird bei der Eigenschaft Zielwährung die gewünschte Währung (im Beispiel: »Euro«) ausgewählt (siehe Abbildung 6.22, Schritt 4). Durch Betätigung der Schaltfläche OK werden die Einstellungen in die Query übernommen (siehe Abbildung 6.22, Schritt 5). Nach dem Speichern erfolgt bei Query-Ausführung auf der Basis der ein-

Währungsumrechnung gestellten Umrechnungsart und der abgelegten Umrechnungskurse die Darstellung der zwei Währungen (siehe Abbildung 6.22, Schritt 6 und 7).

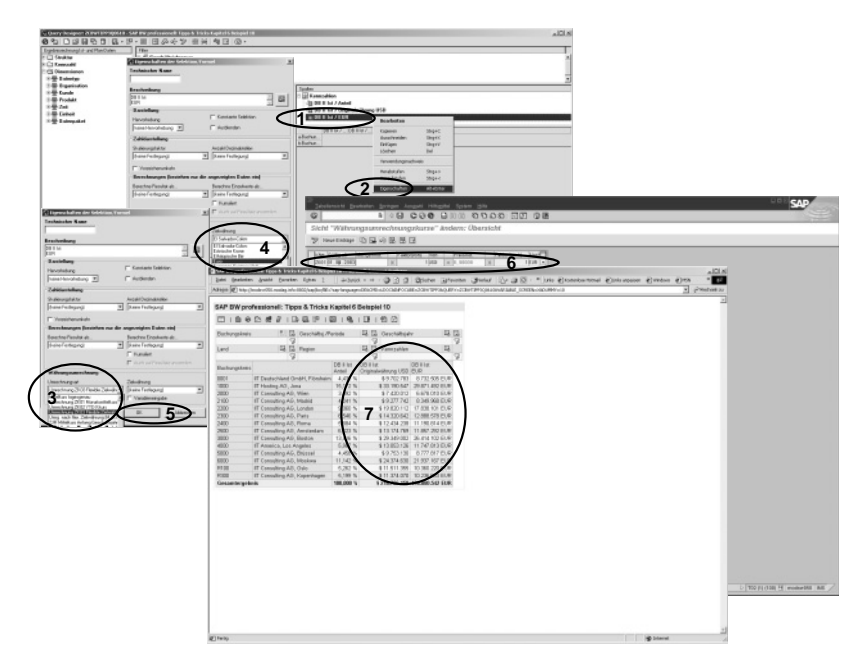

Abbildung 6.22 Währungsumrechnung in der Query

### 6.3.2 Eigenschaften von Merkmalen und Strukturelementen

Auch für Merkmale und keine Kennzahlen beinhaltende Strukturelemente besteht die Option zur Einstellung von Eigenschaften hinsichtlich Darstellung und Verarbeitungslogik.

Merkmalsdarstellung

Für Schlüssel und Texte beinhaltende Merkmale kann im Query Designer die Merkmalsdarstellung eingestellt werden. Wenn z.B. die Darstellung der Buchungskreise derart geändert werden soll, dass in einer Query nur noch die Buchungskreisbezeichnung angezeigt werden soll, so wird wie folgt vorgegangen: Auf dem gewünschten Merkmal wird mittels Betätigung der rechten Maustaste das kontextsensitive Menü geöffnet und die Funktion Eigenschaften ausgewählt (siehe Abbildung 6.23, Schritt 1 und 2). Im Popup Merkmalseigenschaften für Merkmal ... wird die Dropdownbox Darstellen aktiviert und die Einstellung Bezeichnung ausgewählt (siehe Abbildung 6.23, Schritt 3).

Durch Betätigung der Schaltfläche OK werden die Einstellungen in die Query übernommen (siehe Abbildung 6.23, Schritt 4). Nach dem Speichern erfolgt bei Query-Ausführung die geänderte Darstellung des Merkmals (siehe Abbildung 6.23, Schritt 5).

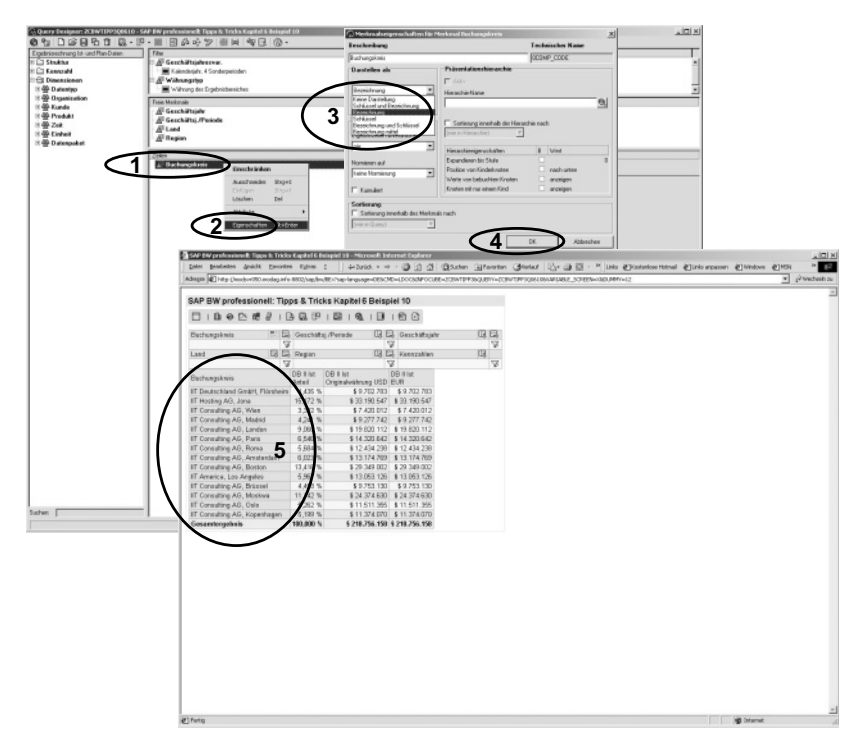

Abbildung 6.23 Merkmalsdarstellung

Für Zeilen- und freie Merkmale kann im Query Designer die Sortierung Sortierung eingestellt werden. Auf dem gewünschten Merkmal wird mittels Betätigung der rechten Maustaste das kontextsensitive Menü geöffnet und die Funktion Eigenschaften ausgewählt (siehe Abbildung 6.24, Schritt 1 und 2). Im Popup Merkmalseigenschaften für Merkmal ... wird die Checkbox Sortierung aktiviert (siehe Abbildung 6.24, vergleiche Schritt 3 und 4). Als für das Merkmal relevantes Sortierkriterium wird in der linken Dropdownbox das Merkmal oder ein Attribut ausgewählt (siehe Abbildung 6.24, Schritt 4). Mit der mittleren Dropdownbox wird angegeben, ob nach Bezeichnung oder Schlüssel sortiert werden soll (siehe Abbildung 6.24, Schritt 5). Abschließend wird mit der rechten Dropdownbox die Sortierrichtung Aufsteigend bzw. Absteigend festgelegt (siehe Abbildung 6.24, Schritt 6). Durch Betätigung der Schaltfläche OK werden die Einstellungen in die Query übernommen (siehe Abbildung 6.24, Schritt 7). Nach

dem Speichern werden bei Query-Ausführung die geänderten Sortiereinstellungen des Merkmals angewandt (siehe Abbildung 6.24, Schritt 8).

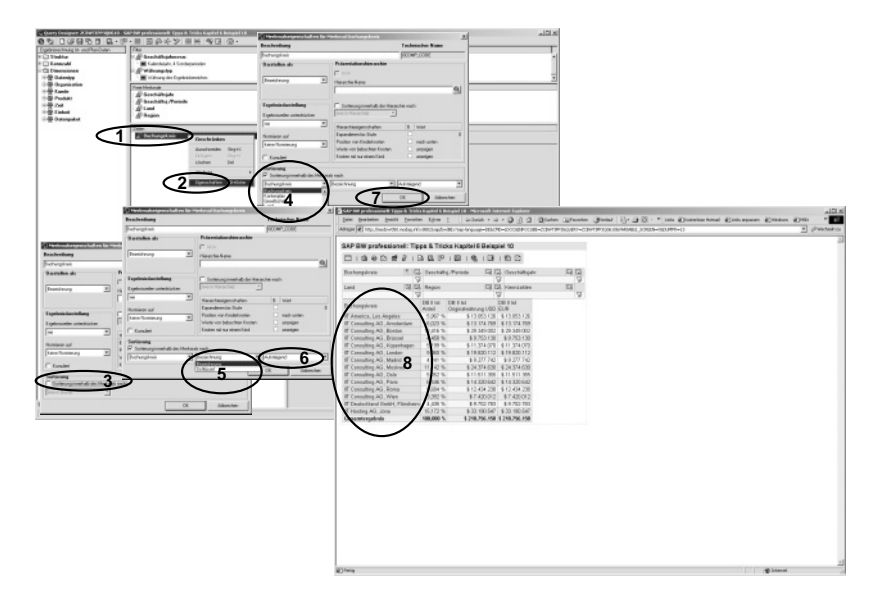

Abbildung 6.24 Einstellung der Sortiereigenschaften

Hervorhebung Auch für Merkmalsstrukturen steht die Einstellung von Eigenschaften zur Verfügung. Zum einen werden insbesondere in festen Strukturen Hervorhebungen von Summenzeilen etc. benötigt.

> Auf dem gewünschten Zeilen- oder Spaltenelement wird mittels Betätigung der rechten Maustaste das kontextsensitive Menü geöffnet und die Funktion Eigenschaften der Selektion/Formel ausgewählt (siehe Abbildung 6.25, Schritt 1 und 2). Dort wird die Dropdownbox der Eigenschaft Hervorhebung aktiviert und der gewünschte Wert ausgewählt (siehe Abbildung 6.25, Schritt 3). Durch Betätigung der Schaltfläche OK werden die Einstellungen in die Query übernommen (siehe Abbildung 6.25, Schritt 4). Nach dem Speichern wird bei Query-Ausführung die geänderte Darstellung angewandt (siehe Abbildung 6.25, Schritt 5).

> Die für die Hervorhebung herangezogenen Attribute sind bei Verwendung der SAP StyleSheets eher schlecht erkennbar. Bei der Verwendung von eigenen StyleSheets stehen für die Farb- und Schriftattribute alle Möglichkeiten der Webtechnologie zur Verfügung.

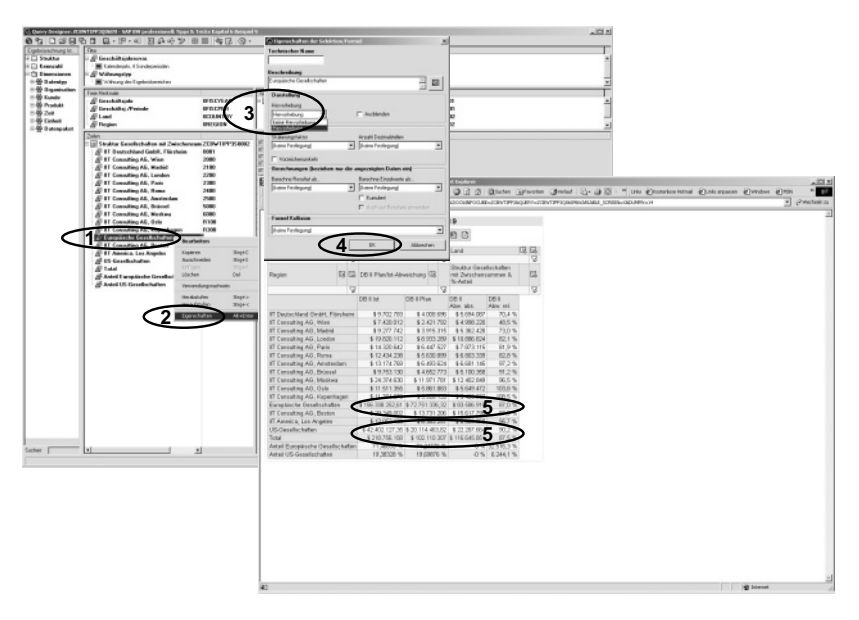

Abbildung 6.25 Hervorhebung von Strukturelementen (hier: Zeilen)

Wie in Abbildung 6.25 erkennbar ist, stehen auch für die Kennzahldarstellung beeinflussende Attribute zur Verfügung wie z.B. die Anzahl anzuzeigender Dezimalstellen. Diese Eigenschaften sind insbesondere relevant, wenn in Queries mit Strukturen in Zeilen und Spalten Formelkollisionen entstehen, die nicht sinnvolle Darstellungen provozieren (siehe Abbildung 6.25 und Abbildung 6.26). Durch Einstellung der Anzahl der Dezimalstellen in der Merkmalsstruktur kann diese Darstellung korrigiert werden.

Die Betrachtung der Ergebnistabelle in Abbildung 6.25 zeigt in den bei- Formelkollision den rechten Spalten der zwei untersten Zeilen infolge der Formelkollision unsinnige Werte. Im Beispiel wird statt des tatsächlichen Anteils der europäischen und der US-Gesellschaften an der Abweichung in der Spalte DB II Abw. abs. infolge der Default-Formelpriorität der Spaltenformeln die nicht aussagefähige absolute Differenz der Anteile der beiden Gesellschaftszwischensummen angezeigt. Zur Erzielung einer korrekten Darstellung steht daher die Eigenschaft Formelkollision zur Verfügung.

Auf dem gewünschten Zeilen- oder Spaltenelement (im Beispiel: die Zeilen Anteil europäische Gesellschaften und Anteil US-Gesellschaften) wird mittels Betätigung der rechten Maustaste das kontextsensitive Menü geöffnet und die Funktion Eigenschaften der Selektion/Formel ausgewählt (siehe Abbildung 6.26, Schritt 1 und 2). Die Dropdownbox für die Eigenschaft Verhalten bei Formel Kollision wird aktiviert und der Wert Ergebnis aus dieser Formel ausgewählt (siehe Abbildung 6.26, Schritt 3). Durch Betätigung der Schaltfläche OK werden die Einstellungen in die Query übernommen (siehe Abbildung 6.26, Schritt 4). Nach dem Speichern wird bei Query-Ausführung die geänderte Formelpriorität angewandt und die Formel angewandt (im Beispiel die sinnvolle ZeilenFormel) siehe Abbildung 6.26, Schritt 5).

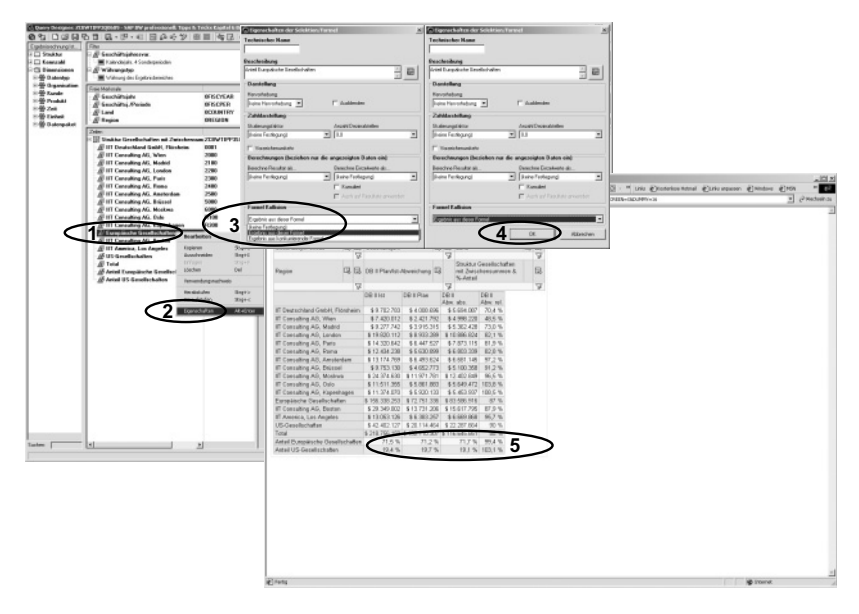

Abbildung 6.26 Einstellung des Query-Verhaltens bei Formelkollisionen

# 6.4 Hierarchien

#### 6.4.1 Einführung

Die hierarchische Darstellung von Daten ist für ein professionelles Reporting von enormer Bedeutung. Zum einen sind viele reportingrelevante Daten hierarchisch organisiert: Die Aggregation über Materialien erfolgt auf Basis der Produkthierarchie, die Aggregation über Kunden erfolgt auf Basis der Kundenhierarchie, die Struktur der Bilanz sowie der Erfolgsrechnung folgt einem hierarchischen Aufbau usw.

In vielen Datenbanken, Data Warehouses und Management Information Systems werden Hierarchien ausschließlich über Attribute bzw. zusammenfassende Merkmale abgebildet. Diese Art der Abbildung ist für einen Teil der Anforderungen geeignet. Da die meisten Hierarchien jedoch nicht nivelliert sind (d.h. nicht alle Blätter sind auf dem gleichen Hierarchielevel), ist die korrekte Abbildung von Hierarchien für viele analytische Anforderungen existenziell.

SAP stellt mit dem SAP BW eine umfassende Lösung zur korrekten Abbildung sowie Nutzung von Hierarchien bereit. Diese Lösung ordnet dem Stammdatenobjekt (Merkmal »Konto«, »Kunde«, »Material« etc.) Hierarchien zu, die damit bei jeder Auswertung, in der ein hierarchientragendes Merkmal verwendet wird, genutzt werden können.

## 6.4.2 Die Nutzung von Hierarchien im Query Designer

Wenn für ein Merkmal eine oder mehrere Hierarchien existieren, so können diese im Query Designer als Anzeigeeigenschaft eingestellt werden. Bei Query-Ausführung wird die angegebene Hierarchie angezeigt.

Hierarchiedarstellung in der Führungsspalte

Auf dem gewünschten Merkmal (im Beispiel: »Land«) wird mittels Betätigung der rechten Maustaste das kontextsensitive Menü geöffnet und die Funktion Eigenschaften ausgewählt (siehe Abbildung 6.27, Schritt 1 und 2). Im Popup Merkmalseigenschaften für Merkmal ... wird die Schaltfläche zur Hierarchieauswahl betätigt (siehe Abbildung 6.27, Schritt 3). Daraufhin wird das Popup Hierarchie auswählen geöffnet, in dem die gewünschte Hierarchie mittels Mausklick markiert und die Auswahl durch Betätigung der Schaltfläche OK bestätigt wird (siehe Abbildung 6.27, Schritt 4 und 5). Die ausgewählte Hierarchie wird daraufhin im Popup Merkmalseigenschaften für Merkmal ... eingetragen. Durch Betätigung der Schaltfläche OK wird die Einstellung in die Query-Definition übernommen (siehe Abbildung 6.27, Schritt 6 und 7).

Die Einstellung, dass das Merkmal bei der Query-Ausführung als Hierarchie dargestellt wird, wird im Query Designer visualisiert (siehe Abbildung 6.28, Schritt 1). Bei Ausführung der Query wird die Hierarchie entsprechend den Customizing-Einstellungen angezeigt (siehe Abbildung 6.28, Schritt 2). Zusätzlich zu den auch bei Listen von Merkmalsausprägungen möglichen Funktionen (Navigation und Bearbeitung der Einstellungen mittels Mausklick auf eine Ausprägung etc.) stehen bei der Hierarchie weitere Funktionen zur Verfügung: Durch Mausklick auf die Hierarchieknotensymbole (▼ für geöffnete und ▶ für geschlossene Teilbäume) kann die gesamte Hierarchie und/oder ein Teilbaum geöffnet bzw. geschlossen werden (siehe Abbildung 6.28, Schritt 3). Des Weiteren bietet das kontextsensitive Menü auf Hierarchieknoten bzw. Hierarchieblätter (d.h. Merkmalsausprägungen) spezielle Funktionen für Hierarchien an (Hierarchie deaktivieren/aktivieren, Expandieren der gesamten Hierarchie bis zu einer angebbaren Stufe etc.).

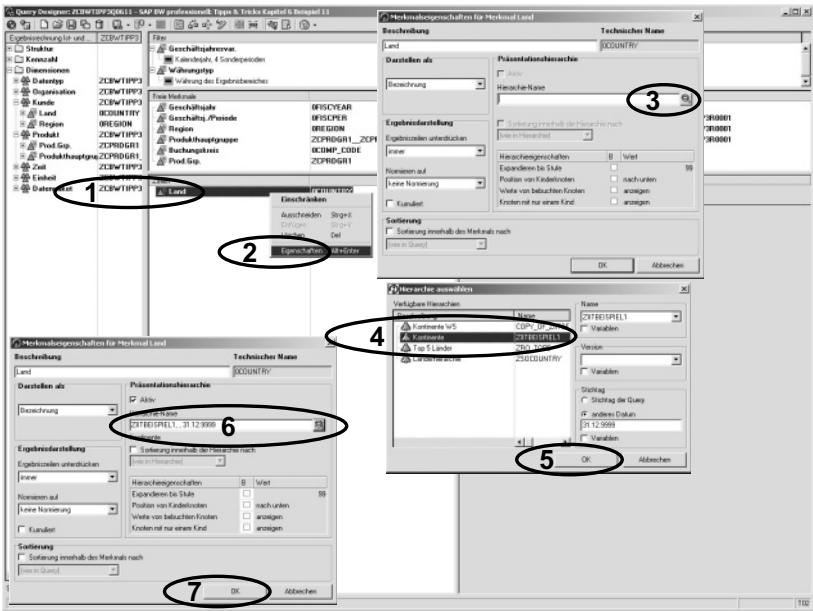

Abbildung 6.27 Konfiguration der Hierarchieanzeige im Query Designer

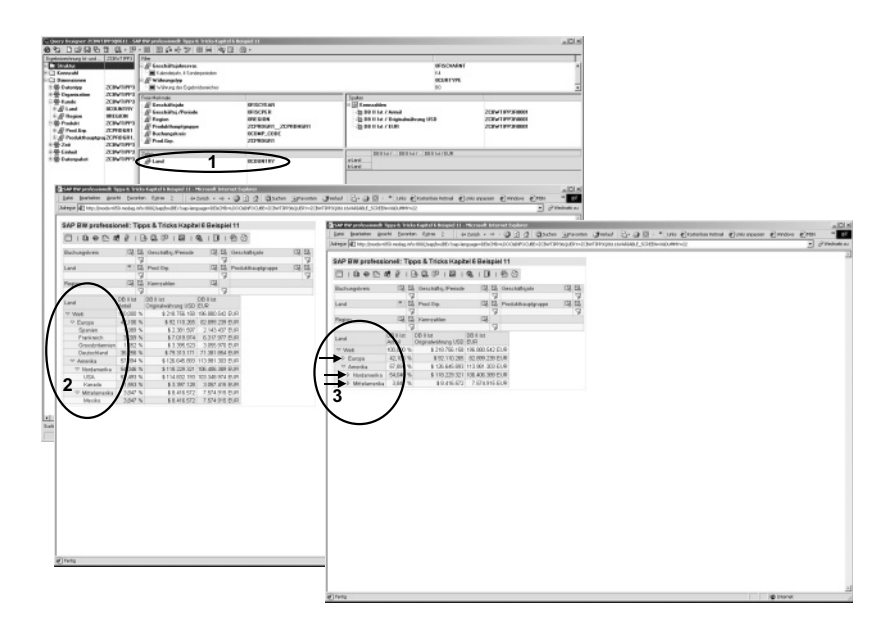

Abbildung 6.28 Anzeige der Hierarchie bei Query-Ausführung

Zur Anzeige einer Hierarchie in den Spalten sind die gleichen Schritte erforderlich. Bei der Ausführung der Query stehen die gleichen Funktionen zur Verfügung (siehe Abbildung 6.29).

Hierarchiedarstellung auf der Waagerechten

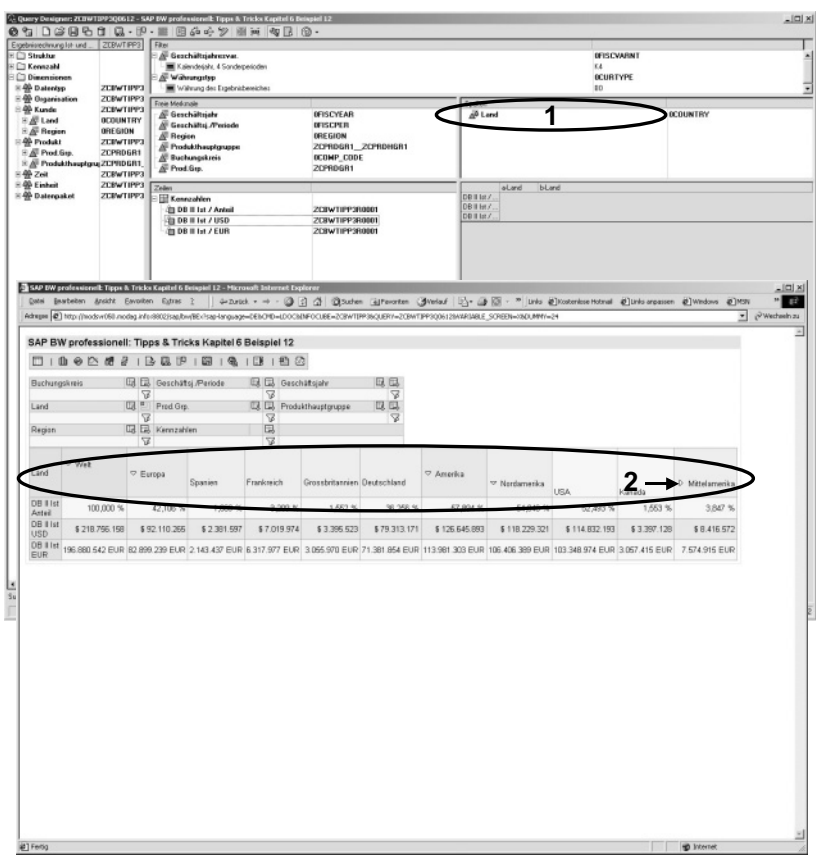

Abbildung 6.29 Hierarchienavigation in den Spalten

Es ist möglich, in den Zeilen und Spalten gleichzeitig verschiedene Hierarchien darzustellen. Seit SAP BW 3.0 wird die gemischte Anzeige von Hierarchien und Merkmalen unterstützt. Die Anzeige kann ohne zusätzliche Einstellungen erfolgen (siehe Abbildung 6.30, Variante 1: Hierarchie und Merkmal, Variante 2: Merkmal und Hierarchie).

Hierarchie und Merkmal gemischt anzeigen

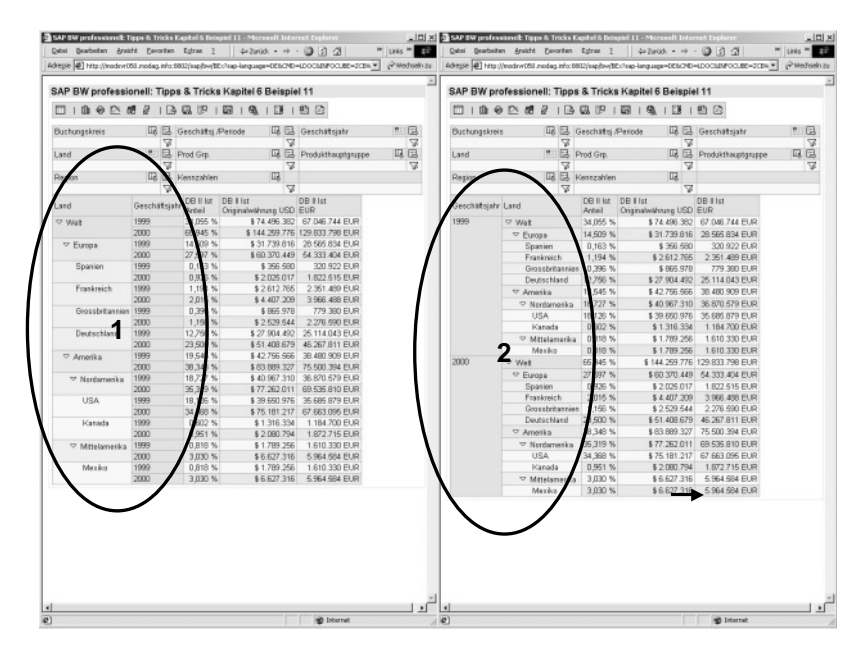

Abbildung 6.30 Hierarchie und Merkmal gemischt anzeigen

Hierarchie und Merkmalsaufriss als Hierarchie anzeigen Wenn gewünscht kann die Mischung zwischen Hierarchien und Merkmalsausprägungen auch hierarchisch dargestellt werden: Hierzu ist im Query Designer auf der Überschrift des Zeilenframes mittels Betätigung der rechten Maustaste das kontextsensitive Menü geöffnet und die Funktion Darstellen als Hierarchie ausgewählt (siehe Abbildung 6.31, Schritt 1 und 2). Danach wird die Frame-Überschrift um das Hierarchiesymbol ergänzt (siehe Abbildung 6.31, Schritt 3). Nach Sicherung der Query werden alle Aufrisse in der Zeile – unabhängig davon, ob es sich um Hierarchie-, Merkmalsaufrisse oder eine Mischung von Hierarchien und Merkmalen handelt – hierarchisch dargestellt (siehe Abbildung 6.31, Schritt 4 sowie Abbildung 6.32, Schritt 1 und 2).

| E Falendelahr, 4 Sondeperioden<br>SAP BW professionell: Tipps & Tricks Kapitel 6 Beispiel 11<br>Währenten<br>ZERWTIPP2<br>Viktory des Espéridamides<br>0 0 0 2 5 7 8 9 9 9 9 9 9 9 9 9<br><b>ZERWTHPS</b><br>ZERWTIPP3<br><b>Buchungskiols</b><br>B B Geschäftsj./Pariode<br><b>Ell</b> El Geschäftsjahr<br>見ほ<br>Frain Mark make<br>ZUNTIPP3<br>$\overline{\mathbf{x}}$<br>ेर<br>di Gerchäftsiale<br><b>BFISCYEAR</b><br>$\overline{u}$<br><b>ZONATIPPS</b><br>" E, Prad Grp.<br><b>E Geschäfts</b> /Periode<br><b>BFISCPER</b><br><b>B B</b> Produkthauptgruppe<br>日日<br>Land<br>ZEIWTIPP3<br><b>BRIC GION</b><br><b>E</b> Region<br>$\overline{\mathbf{v}}$<br>Δ<br>Δ<br><b>ZONATIPP3</b><br>ZCPRIGR1_ZCPRIGGR1<br><b>E Produkthoughpuppe</b><br><b>CB</b> Kennzahlen<br>日<br>Region<br><b>BEDMP CODE</b><br><b>Buchungskreis</b><br>$\overline{\mathcal{A}}$<br>ত<br>ZCPRIGR1<br>Post fire.<br>DB II lst<br>DB II lst<br>DB II Ist<br><b>Originalwährung USD EUR</b><br>Anteil<br>100,000 %<br>\$218,756,158 196,880,542 EUR<br>Neue Straktur<br>Web<br>×<br>la:<br>42,106 %<br>\$92.110.265 02.099.239 EUR<br>* Europa<br>1,009 %<br><b>D</b> Spanies<br>\$2,391,607<br>2.143.437.81.02<br>2<br><b>C</b> Frankssich<br>3,209 %<br>\$7,019.974<br>6.317.977 EUR<br>76<br>Paris<br>1,914 %<br>\$4,195,911<br>3.767.320 EUR<br>2) Query Designeri 200WTDP900611 - SAP ENF professionelli Tipps In Tricks Kapitel & Deligiel 11<br>91<br>Essonne<br>1,296 %<br>\$2.834.063<br>2,550,657 EUR<br>$0$ to $0$ of $0$ to $0$ . For $\equiv$ $0$ of $\Rightarrow$ $\Rightarrow$ $\equiv$ $\equiv$ $0$ .<br>1,562%<br>\$3,996,523<br>3.066.970 EUR<br>D Grassbritannien<br>ZEBWTIPP3<br>36,256 %<br><sup>T</sup> Deutschland<br>\$79,313,171<br>71.381.954 ELIR<br>Eigebnisechnung in und.<br>Fills<br>2,470 %<br>4.063.139 EUR<br>Geschäftsjahrervar.<br>5.5.873.498<br>$\Box$<br>Mamburg<br>E Falendelahr, 4 Sondeperioden<br>m<br>Nedersachsen<br>3,178 %<br>\$6.951.325<br>6.256.195.EUR<br>National State<br>Northwe-Westfalen<br>6.807 %<br>DS<br>\$14,016,302<br>12 814 753 81.62<br>ZERWTIPP2<br>Vähung des Eigebrückereiches<br>三等 Datentyp<br>10.000.00<br>\$13,105,973<br>11.867.376.8UR<br>DB.<br><b>Hassen</b><br><b>ZERWTHPS</b><br>Baden-Wuerttemberg<br>1511.50<br>\$14,244,036<br>12.819.636.91.02<br>œ<br>ZCBWTIPP3<br>DAS %<br>\$2,206,730<br>2.098.092.91.02<br>T32<br>Bayern<br>Frain Mad-male<br>ZUNTIPP3<br>$\overline{11}$<br>268.50<br>Berlin<br>\$18,005,882<br>30, 260, 204, 21, 62<br>di Gerchaltz, Periode<br><b>BFISCITER</b><br>日管Zeit<br><b>ZONATIPP1</b><br>261%<br>2.679.317 EUR<br><b>BEIGINEAR</b><br>$^{13}$<br>Mecklenburg-Vorpemm.<br>\$2,977.019<br><b>E Geschäftsjale</b><br>ZERVITPEE<br>ZEPROGR1_ZEPRO9GR1<br>14<br>Sachsen<br>560 %<br>Freddithestouppe<br>\$2,002,320.<br>1,064,098,81.02<br><b>ZONATIPPS</b><br><b>BCOMP_CODE</b><br><b><i>Si</i></b> Buchungskins<br><b>RR4 %</b><br>\$126.646.893 113.981.303 EUR<br>$\nu$ Amerika $\Delta$<br><b>/ Post Go.</b><br>ZEPROGR1<br>** Nordanne<br>D46 %<br>\$119,229,321 106,406,389 EUR<br><b>PUSA</b><br><b>ARTI %</b><br>\$114,832,193 103 348,974 EUR<br>3<br>503 %<br>\$31,726,649 28,653,984 EUR<br>C.E. California<br>24<br>CO Colerado<br>194 %<br>\$11,362,694 10,226,424 EUR<br><b>OCDUNTIV</b><br>DE Delaware<br>.192%<br>\$4,794,090<br>4314.681 EUR<br><b>B</b> Region<br><b>BRESION</b><br>FL Florida<br>.103 %<br>\$2,412,027<br>2.170.824 EUR<br>GA Gestrás<br>2.800 %<br>\$6.124.372<br>4.511.9% EUR<br>L lliva's<br>3,058 %<br>\$6,689.841<br>6.020.857 EUR<br>2.092%<br>NV Nevada<br>\$4,576.871<br>4.119.184 EUR<br>NY New York<br>0.676 %<br>\$1,479.183<br>1.331.266 EUR<br>19.442 %<br>36.278.069 EUR<br>PA Pennsylvania<br>\$42,531.177<br>1,433 %<br>UT Utah<br>\$3.135.291<br>2.821.762 EUR<br>D Kasada<br>1,553 %<br>\$3,397,125<br>3.097.415.01.02<br>3.847 %<br>\$8,418.572<br>7.574.915 EUR<br>▽ Mitplamerika<br>3,847 %<br>\$8,416.572<br>7.574.915 EUR<br><b>D</b> Mexika<br>m<br><b>D</b> Diterret<br>× | Eigebnisechnung Int- und  ZEBWTIPP3<br>- □ Stukter<br><b>ED Konstabl</b> |           | C. Query Designer: 2COWTOP3Q0611 - SAP DW professionell: Tipps In Tricks Kapitel & Drinpiel 11<br>$\circ$ to $\circ$ . The set of $\circ$ . The set of $\circ$ to $\circ$ in $\circ$ in $\circ$ in $\circ$ in $\circ$ in $\circ$ in $\circ$ in $\circ$ in $\circ$ in $\circ$ in $\circ$ in $\circ$ in $\circ$ in $\circ$ in $\circ$ in $\circ$ in $\circ$ in $\circ$ in $\circ$ in $\circ$ in $\circ$ in<br><b>Tihan</b><br>di Geschäftsjahrervar. |  |  | SW BW professionelli Tipps to Tricks Kepitel 6 Drispiel 11 - Mcrosoft Internet I<br>Date: Bracketen Analdt Eaventon Eytre 2   4-Zurück - - - 0 3 3 3<br>Adeque (2) Http://wedov/050.nodeg.afe-0802/see/lav@Ev?see-language=0E9CPE=LDOCSBIPOCUBE=2CBWT * pPWednails.zu | X <br><sup>20</sup> Links <sup>20</sup> |
|----------------------------------------------------------------------------------------------------|--------------------------------------------------------------------------|-----------|----------------------------------------------------------------------------------------------------|--|--|----------------------------------------------------------------------------------------------------|-----------------------------------------|
|                                                                                                    | <b>CI Dimensionen</b><br>E 49 Datonteo                                   |           |                                                                                                    |  |  |                                                                                                    |                                         |
|                                                                                                    | E 49 Departmetten<br>日 <del>第</del> Eurobe                               |           |                                                                                                    |  |  |                                                                                                    |                                         |
|                                                                                                    | 1:49 Produkt<br>日報 Zeit<br>E-49 Elebett                                  |           |                                                                                                    |  |  |                                                                                                    |                                         |
|                                                                                                    | E @ Datergasket                                                          |           |                                                                                                    |  |  |                                                                                                    |                                         |
|                                                                                                    |                                                                          |           |                                                                                                    |  |  |                                                                                                    |                                         |
|                                                                                                    |                                                                          |           |                                                                                                    |  |  |                                                                                                    |                                         |
|                                                                                                    |                                                                          |           |                                                                                                    |  |  |                                                                                                    |                                         |
|                                                                                                    |                                                                          |           |                                                                                                    |  |  |                                                                                                    |                                         |
|                                                                                                    |                                                                          |           |                                                                                                    |  |  |                                                                                                    |                                         |
|                                                                                                    |                                                                          |           |                                                                                                    |  |  |                                                                                                    |                                         |
|                                                                                                    | E CI Struktur                                                            |           |                                                                                                    |  |  |                                                                                                    |                                         |
|                                                                                                    | <b>ED Kennyahl</b>                                                       |           |                                                                                                    |  |  |                                                                                                    |                                         |
|                                                                                                    | <b>CI Dimensionen</b>                                                    |           |                                                                                                    |  |  |                                                                                                    |                                         |
|                                                                                                    | E @ Departmaker                                                          |           |                                                                                                    |  |  |                                                                                                    |                                         |
|                                                                                                    | 日 <del>登</del> Kunde                                                     |           |                                                                                                    |  |  |                                                                                                    |                                         |
|                                                                                                    | 19 Produkt                                                               |           |                                                                                                    |  |  |                                                                                                    |                                         |
|                                                                                                    | * 49 Einholt                                                             |           |                                                                                                    |  |  |                                                                                                    |                                         |
|                                                                                                    | <b>E</b> @ Datorgasket                                                   |           |                                                                                                    |  |  |                                                                                                    |                                         |
|                                                                                                    |                                                                          |           |                                                                                                    |  |  |                                                                                                    |                                         |
|                                                                                                    |                                                                          |           |                                                                                                    |  |  |                                                                                                    |                                         |
|                                                                                                    |                                                                          |           |                                                                                                    |  |  |                                                                                                    |                                         |
|                                                                                                    |                                                                          |           |                                                                                                    |  |  |                                                                                                    |                                         |
|                                                                                                    |                                                                          |           |                                                                                                    |  |  |                                                                                                    |                                         |
|                                                                                                    |                                                                          |           |                                                                                                    |  |  |                                                                                                    |                                         |
|                                                                                                    |                                                                          |           |                                                                                                    |  |  |                                                                                                    |                                         |
|                                                                                                    |                                                                          |           |                                                                                                    |  |  |                                                                                                    |                                         |
|                                                                                                    |                                                                          |           |                                                                                                    |  |  |                                                                                                    |                                         |
|                                                                                                    |                                                                          |           |                                                                                                    |  |  |                                                                                                    |                                         |
|                                                                                                    |                                                                          |           |                                                                                                    |  |  |                                                                                                    |                                         |
|                                                                                                    |                                                                          |           |                                                                                                    |  |  |                                                                                                    |                                         |
|                                                                                                    |                                                                          |           |                                                                                                    |  |  |                                                                                                    |                                         |
|                                                                                                    |                                                                          |           |                                                                                                    |  |  |                                                                                                    |                                         |
|                                                                                                    |                                                                          |           |                                                                                                    |  |  |                                                                                                    |                                         |
|                                                                                                    |                                                                          |           |                                                                                                    |  |  |                                                                                                    |                                         |
|                                                                                                    |                                                                          |           |                                                                                                    |  |  |                                                                                                    |                                         |
|                                                                                                    | Surfer: Stuktur                                                          | $-1$ $-1$ |                                                                                                    |  |  |                                                                                                    |                                         |

Abbildung 6.31 Hierarchien und Merkmalsaufrisse als Hierarchie

|                                           |                                     | SAP BW professionell: Tipps & Tricks Kapitel 6 Beispiel 11 |                               |                  | SAP BW professionell: Tipps & Tricks Kapitel 6 Beispiel 11 |                                |                                |                      |                                      |                         |
|-------------------------------------------|-------------------------------------|------------------------------------------------------------|-------------------------------|------------------|------------------------------------------------------------|--------------------------------|--------------------------------|----------------------|--------------------------------------|-------------------------|
| 0000000000000000                          |                                     |                                                            |                               |                  | 0000000000000000                                           |                                |                                |                      |                                      |                         |
| Buchungskiols                             | <sup>P</sup> El Goschaftsi (Periode |                                                            | <b>Ell</b> El Geschäftsjahr   | 早品               | Buchungskieis                                              | Ed El Geschäftsi./Periode      |                                |                      | <b>Ell</b> El Geschäftsjahr          | 易局                      |
| $\overline{\mathcal{L}}$<br>Land          | <b>IR El Prod Grp.</b>              | $\sqrt{3}$                                                 | <b>Ed.</b> Produkthauptgruppe | $\sqrt{3}$<br>門目 |                                                            | v<br><sup>11</sup> 日 Prod Grp. |                                |                      | $\sqrt{3}$<br>P G Produkthauptgruppe | $\sqrt{2}$<br><b>DE</b> |
| ₩                                         |                                     | 7                                                          |                               | 급                | Land                                                       |                                |                                |                      | ↴                                    | ₩                       |
|                                           | ER ER Kennzahlen                    | E                                                          |                               |                  |                                                            | El El Kesszahlen               |                                | E                    |                                      |                         |
| Region<br>₹                               |                                     | v                                                          |                               |                  |                                                            |                                |                                |                      | w                                    |                         |
|                                           | DR Elet DR II kt                    |                                                            | DR II let                     |                  | bno.                                                       |                                | B II Alweichung mit DB II lst. |                      | DB II Plan                           |                         |
| <b>Chungsking</b>                         | Arteil                              | Originalwährung USD EUR                                    |                               |                  | <b>D.Web</b>                                               |                                |                                |                      | 86.3% \$ 218.756.158 \$ 101.310.634  |                         |
| Gesamteroebnis                            | 100,000 %                           |                                                            | \$218,756,158 156,880,542 EUR |                  | * Europa                                                   |                                |                                |                      | 84.9% \$92.110.266 \$42.291.966      |                         |
| <sup>(7</sup> III America, Los Angeles    | 5.967%                              |                                                            | \$13.053.125 11.747.913 EUR   |                  | <b>D</b> Soaries                                           |                                | 401.1%                         | \$ 2.381,597         | \$1,197,089                          |                         |
| Heimwerker                                | 0.676 %                             |                                                            | \$1,479,183 1,331,265 EUR     |                  | D. Frankroich                                              |                                |                                |                      | 70.2% \$7.019.974 \$2.094.906        |                         |
| Nicht zugeardnet                          | 5.291%                              |                                                            | \$11,573,943 10,416,548 EUR   |                  |                                                            |                                |                                |                      | 251.3% \$3.395.523 \$2.426.984       |                         |
| D IIT Consulting AG, Arrotardam           | 6.023 %                             |                                                            | \$13,174,769 11,857,292,61,63 |                  | D Grassbritannian<br>The financial State                   |                                |                                |                      | 82.2% \$79.313.171 \$35.770.887      |                         |
| <sup>T</sup> IT Cansulting AG, Boston     | 13,416.%                            |                                                            | \$29,349,002 26,414,102,8149  |                  |                                                            |                                |                                |                      |                                      |                         |
| KF2-Zubehör                               | 1.045%                              | \$2,296,730                                                | 2.058.057 EUR                 |                  | D. KEy-Zubahde                                             |                                |                                |                      | 105.1 % \$5.108.462 \$2.617.220      |                         |
| Nicht zugeordnot                          | 12.371 %                            |                                                            | \$27,062,271 24,356,044 EUR   |                  | ** Haimwerker                                              |                                |                                |                      | 130.7 % \$ 2.592.472 \$ 1.463.234    |                         |
| <sup>T</sup> IT Cansulting AG, Brüssel    | 4.453 %                             |                                                            | \$9,753,130 8,777,817 EUR     |                  | <b>Elektro</b>                                             |                                |                                |                      | 130.7 % \$ 2.582.472 \$ 1.463.234    |                         |
| Sonstige                                  | 0.720 %                             | \$1,575.120                                                | 1.417.608 EUR                 |                  | <b>D</b> Sanatige                                          |                                |                                | 80.8 % \$1,575.120   | \$703,715                            |                         |
| Nicht zugesichet                          | 3.738 %                             |                                                            | \$8.179.011 7.360.210 EUR     |                  | P Nick superchan                                           |                                |                                |                      | 79.3% \$70.047.128 \$30.996.718      |                         |
| <sup>T</sup> IT Cansulting AG, Kapenhagen | 5.199%                              |                                                            | \$11,374,070 10,236,663 EUR   |                  | T Arrora                                                   |                                |                                |                      | B7.3 % \$ 126.645.093 \$ 69.010.709  |                         |
| Sonstige                                  | 0.746 %                             | \$1,632,130                                                | 1,468,917 EUR                 |                  | <sup>C</sup> Nardamerika                                   |                                |                                |                      | BS 8 % \$ 118,229,321 \$ 54,599,278  |                         |
| Nicht zus andnet                          | 1.453 %                             |                                                            | \$9.741.940 8.767.746 EUR     |                  | $-$ USA                                                    |                                |                                |                      | 86.5% \$114.832.193 \$53.246.575     |                         |
| IT Cansulting AG, Landon                  | 0.090 %                             |                                                            | \$19,820.112 17,838,101 EUR   |                  | D KFz-Zahehör                                              |                                |                                | 133.2% \$2.559.829   | \$1,60,368                           |                         |
| D IIT Consulting AG, Madrid               | 4.241 %                             |                                                            | \$9,277,742 8.349,968 EUR     |                  | <b>W Hairmarcker</b>                                       |                                |                                | 107 8 % \$ 1.479 183 | \$767,444                            |                         |
| <sup>49</sup> IIT Consulting AG. Moskwa   | 1.147%                              |                                                            | \$24.374.630 21.937.167 EUR   |                  | Farben                                                     |                                |                                | 107 8 % \$ 1.479.183 | \$767,444                            |                         |
| Heimwedom                                 | 1.181 %                             |                                                            | \$2,582,472 2,324,224 EUR     |                  | D Sensition                                                |                                |                                |                      | 103.5 % \$ 3.844.171 \$ 1.956.104    |                         |
| Nicht zugeordnet                          | 9.962%                              |                                                            | \$21.792.159 19.612.943 EUR   |                  | D Nicht zugeordnat                                         |                                |                                |                      | BA (8 % \$ 106.949.011 \$ 49.060.759 |                         |
| D IIT Canaulting AG, Oslo                 | 5.262 %                             |                                                            | \$11,611,355 10,360,220 EUR   |                  | <b>D</b> Kasada                                            |                                |                                | 86.2% \$3.397.126    | \$1,352,703                          |                         |
| D IIT Consulting AG, Paris                | 8,549 %                             |                                                            | \$14,320,642 12,886,578 EUR   |                  | <sup>O</sup> Mitolacecka                                   |                                |                                |                      | 110.6 % \$ 8.416.572 \$ 4.419.491    |                         |
| <b>D</b> IIT Cansulting AG, Roma          | 5.684 %                             |                                                            | \$12,434,238 11,190,814 EUR   |                  | <b>D</b> Mexiks                                            |                                |                                |                      | 110 6 % \$ 8.416 572 \$ 4.419.491    |                         |
| D IIT Consulting AG, Wien                 | 3.992%                              |                                                            | \$7,420.012 6.678.010 EUR     |                  |                                                            |                                |                                |                      |                                      |                         |
| T Deutschland GmbH, Flänshe               | 4.435 %                             |                                                            | \$9.702.783 8.732.505 EUR     |                  |                                                            |                                |                                |                      |                                      |                         |
| <sup>T</sup> IT Hasting AG, Jona          | 15.172 %                            |                                                            | \$33.190.547 29.871.492 EUR   |                  |                                                            |                                |                                |                      |                                      |                         |
| I-Fz-Zubehör                              | 2.400 %                             |                                                            | \$5.381.550 4.843.395 EUR     |                  |                                                            |                                |                                |                      |                                      |                         |
| Nicht zusepränkt                          | 12.712 %                            |                                                            | \$ 27,808,997 25,026,097 EUR  |                  |                                                            |                                |                                |                      |                                      |                         |

Abbildung 6.32 Merkmale als Hierarchien und gemischte Hierarchien

#### Kennzahl-Hierarchie Durch die Verbindung der Funktion Darstellen als Hierarchie (siehe Abbildung 6.33, Schritt 1) und der Option der hierarchischen Anordnung von Kennzahlen (Funktion Herabstufen) können Kennzahl-Hierarchien gebildet werden.

Als Vorbereitung werden mittels Drag & Drop alle gewünschten Kennzahlen in den Zeilenframe übernommen. Danach wird auf die als Hierarchieknoten oder Hierarchieblätter darzustellenden Kennzahlen jeweils so oft die Funktion Herabstufen angewandt, bis sich diese im Kennzahlenbaum in der gewünschten Position befinden. Hierzu wird im Query Designer auf der jeweils zu positionierenden Kennzahl mittels Betätigung der rechten Maustaste das kontextsensitive Menü geöffnet und die Funktion Herabstufen ausgewählt (siehe Abbildung 6.33, Schritt 2 und 3). Nach dem Sichern verhalten sich die Kennzahlen bei der Query-Ausführung wie eine Hierarchie (siehe Abbildung 6.33, Schritt 4). Dabei wird das Aggregationsverhalten bzw. die Berechnung der jeweiligen Kennzahlen nicht geändert.

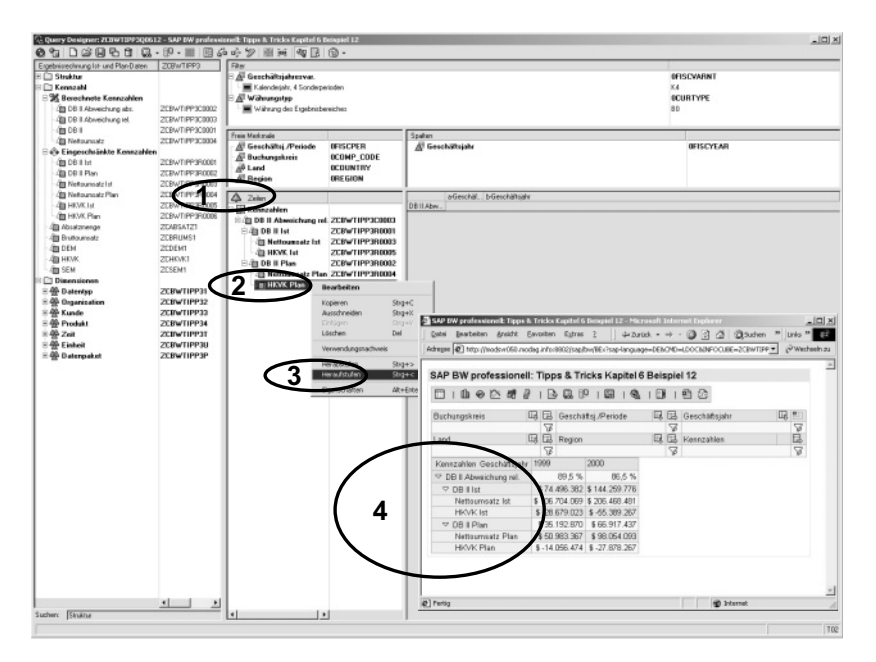

Abbildung 6.33 Visualisierung von Kennzahl-Hierarchien

# 6.5 Bedingungen

### 6.5.1 Das Konzept und die verfügbaren Arten von Bedingungen im SAP Business Explorer

Bedingungen dienen in den SAP BW-Queries zur Einschränkung des Resultatsbereiches. Bedingungen haben keinen Einfluss auf Resultatszeilen, d.h., die Resultatszeile entspricht der Resultatszeile der Query ohne diese Bedingung. Es können mehrere Bedingungen für eine Query definiert werden. Mehrere Bedingungen werden logisch durch UND verknüpft, d.h., verschiedene Bedingungen wirken gleichzeitig auf die Query, sofern sie alle aktiv sind.

Mit Hilfe von Bedingungen kann die Sicht auf die Daten einer Query folgendermaßen eingeschränkt werden:

Verfügbare Arten von Bedingungen

Prinzip der Bedingungen

#### Absolute Bedingungen

Eine Zeile wird unabhängig von den anderen Zeilen gefiltert, wenn ihr Bezugswert einen bestimmten Schwellwert überschreitet. Die verfügbaren Einschränkungen sind:

- Gleich/ungleich
- Kleiner/größer
- Kleiner-gleich/größer-gleich
- Zwischen/nicht zwischen

#### Ranglisten

Hier werden alle Zeilen der angezeigten Liste berücksichtigt, und ihr Verhältnis untereinander entscheidet, ob die Zeile angezeigt wird. Ranglisten werden immer automatisch sortiert angezeigt. Folgende Operatoren stehen zur Erstellung von Ranglisten zur Verfügung:

- ▶ Top N, Bottom N: Die Rangliste richtet sich nach einer bestimmten Zahl.
- ▶ Top Prozent, Bottom Prozent: Die Rangliste richtet sich nach einem bestimmten Prozentsatz.
- Top Summe, Bottom Summe: Die Rangliste richtet sich nach einem bestimmten Summenwert.

#### 6.5.2 Die Verwendung von Bedingungen im SAP Business Explorer

Bedingungen des Typs: »Absolute Bedingungen« Ein Beispiel für die Anwendung einer absoluten Bedingung ist die Analyse der relevanten Märkte durch Eliminierung von nachrangigen Werten. Im Beispiel sind alle Regionen mit 5.000.000 Euro und mehr darzustellen, die anderen Regionen sind aus der Anzeige auszuschließen.

Hierzu wird im Query Designer die Schaltfläche Bedingung betätigt und die Funktion Neue Bedingung ausgewählt (siehe Abbildung 6.34, Schritt 1 und 2). Im Popup Bedingung definieren wird eine Beschreibung angegeben und durch Aktivierung bzw. Deaktivierung der Option Aktiv entschieden, ob die Bedingung bei Ausführung der Query bereits automatisch angewendet werden soll oder nicht (siehe Abbildung 6.34, Schritt 3 und 4).

Da diese absolute Bedingung nicht in jedem Aufrisszustand sinnvoll ist (wenn ein zusätzlicher Aufriss – z.B. nach Perioden – innerhalb der Regionen erfolgt), ist jeweils durch Mausklick auf die Optionsbox die Eigenschaft Auswertung der ... Bedingung für einzelne Merkmale und das gewünschte Merkmal (im Beispiel die »Region«) auszuwählen (siehe Abbildung 6.34, Schritt 5 und 6). Durch Betätigung der Schaltfläche Neu werden Dropdownboxes bzw. Eingabefelder zur Angabe der Bedingungsspezifikation angeboten (siehe Abbildung 6.34, Schritt 7). Dort ist die Dropdownbox für die Auswahl der Kennzahlen zu aktivieren und die gewünschte Kennzahl auszuwählen (im Beispiel: »DB II Ist EUR«, siehe Abbildung 6.34, Schritt 8). Sodann wird die Dropdownbox für die Auswahl des Operators betätigt, die gewünschte Operation (im Beispiel: »größer oder gleich«) ausgewählt (siehe Abbildung 6.34, Schritt 9), im Eingabefeld Werte der gewünschte Schwellwert angegeben und die Schaltfläche Übernehmen betätigt (siehe Abbildung 6.35, Schritt 1 und 2).

Die Bedingung wird daraufhin in die Liste übernommen. Die Definition der Bedingung wird durch Betätigung der Schaltfläche OK abgeschlossen (siehe Abbildung 6.35, Schritt 3 und 4). Nach dem Sichern wird die derart definierte Bedingung bei der Query-Ausführung automatisch angewandt (siehe Abbildung 6.35, Schritt 5).

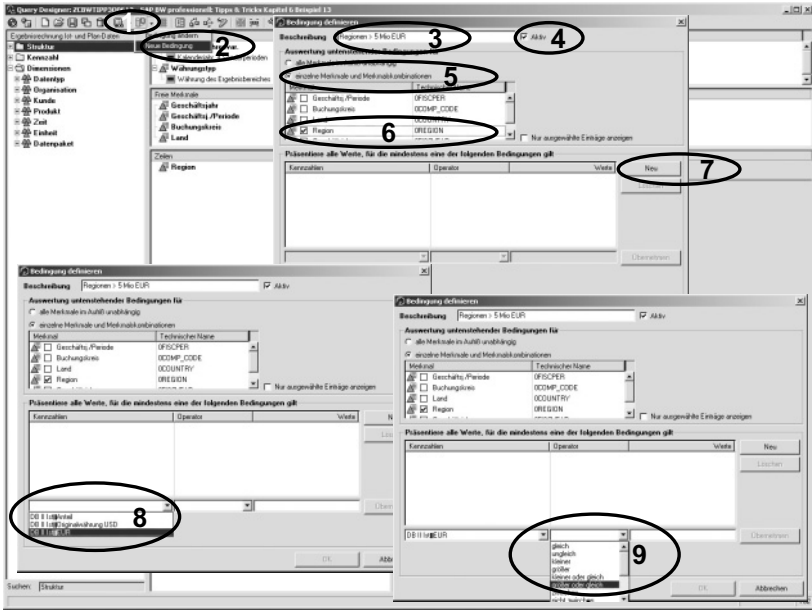

Abbildung 6.34 Absolute Bedingung, Teil 1

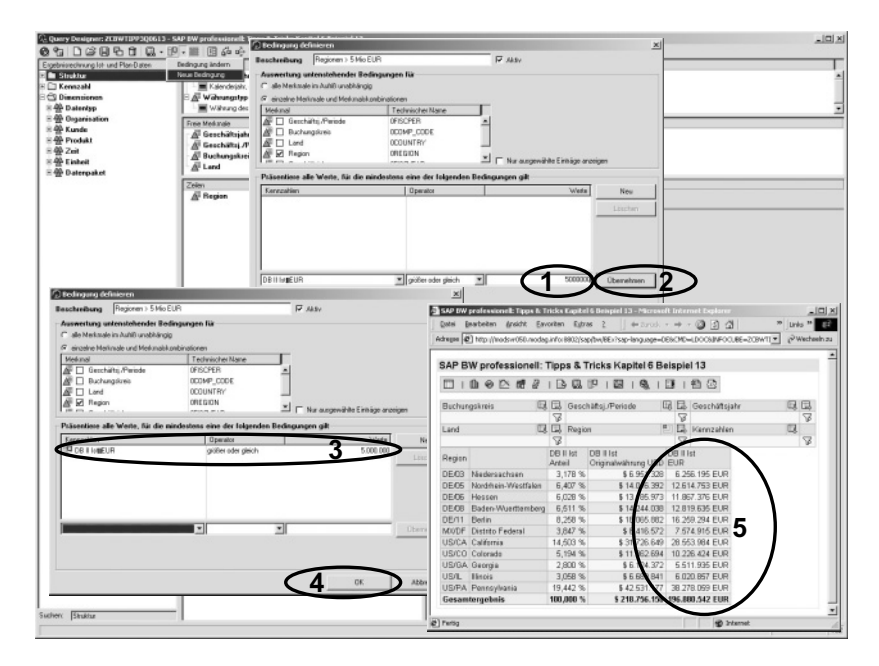

Abbildung 6.35 Absolute Bedingung, Teil 2

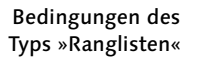

Ein Beispiel für die Anwendung einer Rangliste ist die Analyse der relevanten Werte des jeweiligen Aufrissmerkmals »Auswahl« der jeweiligen Topwerte. Im Beispiel sind für alle Aufrissmerkmale diejenigen Werte aufzulisten, die zusammen mindestens 80 % des Gesamtergebnisses repräsentieren.

Die Definition erfolgt analog zu derjenigen der absoluten Bedingung. Abweichend zum Beispiel mit einer absoluten Rangliste wird die Bedingung im vorliegenden Beispiel für alle Merkmale im Aufriss angewandt. Als Operator wird Top % gewählt und der zugehörige Prozentwert (im Beispiel: 80 %) eingegeben (siehe Abbildung 6.36, Schritt 1 bis 4).

Die Definition der Bedingung wird durch Betätigung der Schaltfläche OK abgeschlossen (siehe Abbildung 6.36, Schritt 5). Nach der Sicherung wird die derart definierte Bedingung bei der Query-Ausführung automatisch angewandt (siehe Abbildung 6.36, Schritt 6): Es werden so viele Ausprägungen in der (automatisch absteigend sortierten) Liste angezeigt, bis der Schwellwert erreicht oder erstmalig überschritten wird.

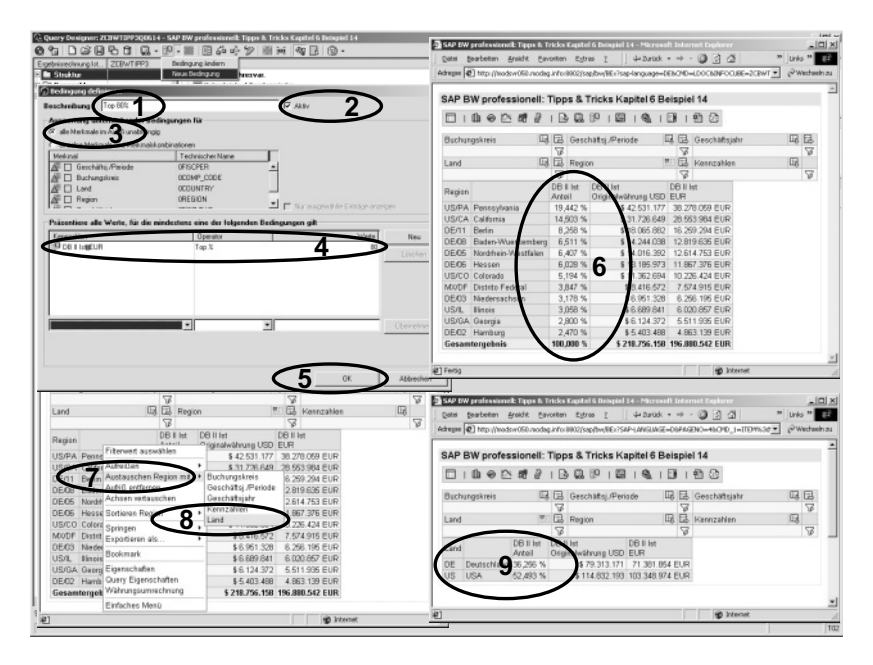

Abbildung 6.36 Ranglistenbedingung

Wird in der Query auf ein anderes Listekriterium navigiert (im Beispiel: via kontextsensitivem Menü auf »Land«), so wird die derart definierte Bedingung auch auf dieses Merkmal angewandt (siehe Abbildung 6.36, Schritt 7 bis 9).

Damit Bedingungen nicht nur statisch (im Query Designer) definiert werden können, ist auch die Definition von Bedingungen bei der Query-Ausführung möglich (siehe Abbildung 6.37).

Definition von Bedingungen bei der Query-Ausführung

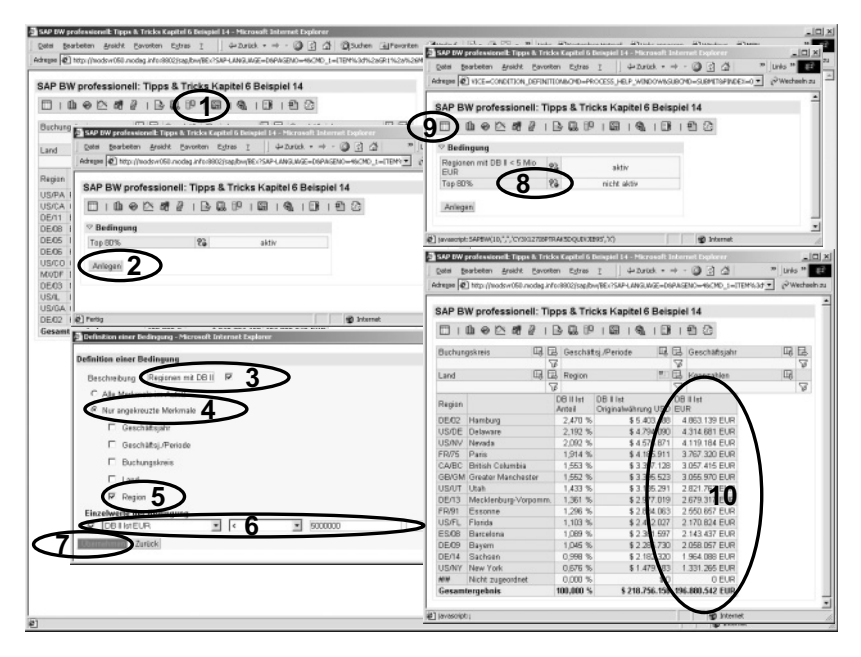

Abbildung 6.37 Definition einer Bedingung bei der Query-Ausführung

In einer angezeigten Query ist hierzu mittels Mausklick die Funktion Bedingungen auszuwählen (siehe Abbildung 6.37, Schritt 1). Daraufhin wird die Liste mit den bereits existierenden Bedingungen angezeigt. Dort ist die Schaltfläche Anlegen zu betätigen (siehe Abbildung 6.37, Schritt 2). Dies löst die Anzeige des Fensters Definition einer Bedingung aus. Dort sind analog zur oben skizzierten Definition einer Bedingung alle erforderlichen Angaben und Auswahlen zu tätigen (siehe Abbildung 6.37, Schritt 3 bis 7): Im Beispiel werden alle Regionen selektiert, in denen weniger als 5 Mio. DB II erzielt wurde. Nach Betätigung der Schaltfläche Übernehmen wird in die Liste der Bedingungen zurückgekehrt. Dort ist für die andere(n) Bedingung(en) ggf. die Schaltfläche Deaktivieren zu betätigen (siehe Abbildung 6.37, Schritt 8), falls sich Bedingungen widersprechen und die UND-Verknüpfung der Bedingungen nicht erwünscht ist.

Durch Betätigung der Schaltfläche Tabelle wird die zur Laufzeit definierte Bedingung angewandt und die Ergebnistabelle angezeigt (siehe Abbildung 6.37, Schritt 9 und 10).